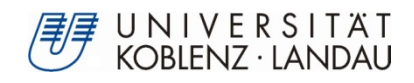

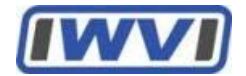

# **Leistungsmerkmale von betrieblichen Anwendungssystemen (BAS) am Beispiel von Groupware**

Bachelorarbeit

zur Erlangung des Grades eines Bachelor of Science im Studiengang Informationsmanagement

### **Vorgelegt von**

### **Simon Seefeldt**

Immatrikulationsnummer: 209110018 E-Mail: sseefeldt@uni-koblenz.de

### Fachbereich 4: Informatik

### Institut für Wirtschafts- und Verwaltungsinformatik

### **Universität Koblenz-Landau**

Betreuer:

Prof. Dr. Petra Schubert

Tim Küttner

**Koblenz, im September 2013**

### <span id="page-2-0"></span>**Erklärung**

Ich versichere,

dass ich die vorliegende Arbeit selbständig verfasst und keine anderen als die angegebenen Quellen und Hilfsmittel benutzt habe.

Mit der Einstellung dieser Arbeit in die Bibliothek bin ich einverstanden. Der Veröffentlichung dieser Arbeit im Internet stimme ich zu.

Koblenz, 30.09.2013

------------------------------------------------------------------------------------------------------------------

Ort, Datum Unterschrift

### <span id="page-4-0"></span>**Abstract**

Im Rahmen dieser Bachelor-Arbeit wurde ein IT-gestützter Prototyp (als Excel-Applikation) entwickelt, mit dem komplexe Entscheidungsfindungen auf Grundlage der Nutzwertanalyse durchgeführt werden können. Er eignet sich zur Bewertung aller Arten von betrieblichen Anwendungssystemen, darüber hinaus ist er auch für andere unternehmerische Entscheidungen verwendbar, da die zugrunde liegende Nutzwertanalyse universell einsetzbar ist. Der Prototyp berücksichtigt und identifiziert 13 Merkmalsgruppen mit insgesamt 100 Merkmalen für Groupware. Ein zusätzlich erstelltes 20-minütiges Tutorial-Video erläutert Schritt für Schritt dessen Nutzung und Funktionalität. Sämtliche Gruppen und Merkmale wurden von einem befragten externen Experten gewichtet. Mit Hilfe des erarbeiteten umfangreichen Kataloges lassen sich künftig Groupware-Produkte effizienter und aussagekräftiger vergleichen. Dieses Tool ist eine Weiterentwicklung im Bereich der Nutzwertanalyse und hilft dabei, intuitiv und inhaltlich-vergleichend Merkmale/Gruppen zu erstellen und eine Nutzwertanalyse durchzuführen. Damit wird ein Benchmark mit vielfältigen Filteroptionen erstellt, der eine tabellarische als auch graphische Auswertung ermöglicht.

Das durchgeführte Experten-Interview und die Auswertung der Fachliteratur haben aber auch deutlich gemacht, dass die Nutzwertanalyse nicht als einziges Argument bzw. Instrument zur Entscheidungsfindung beitragen darf. Zangemeister, Systemtechniker und Fachmann im Bereich der mehrdimensionalen Bewertung und Entscheidungsfindung, merkt hierzu an: "Nutzwertmodelle dürfen nicht als Ersatz, sondern zunächst als eine wichtige Ergänzung der übrigen Modelle betrachtet werden, die dem systematischen Abbau der Entscheidungsproblematik bei der Auswahl von Projektalternativen dienen können" [Zangemeister 1976, S.7]. Alles in allem bietet die Nutzwertanalyse aufgrund der strukturierten Zergliederung des Bewertungsprozesses in Teilaspekte eine qualitativ bessere Übersicht über ein zu bewertendes Problem und stellt eine aussagestarke Zusammenstellung und Auswertung mit detaillierten Informationen über die Bewertungsobjekte auf.

# <span id="page-6-0"></span>Inhaltsverzeichnis

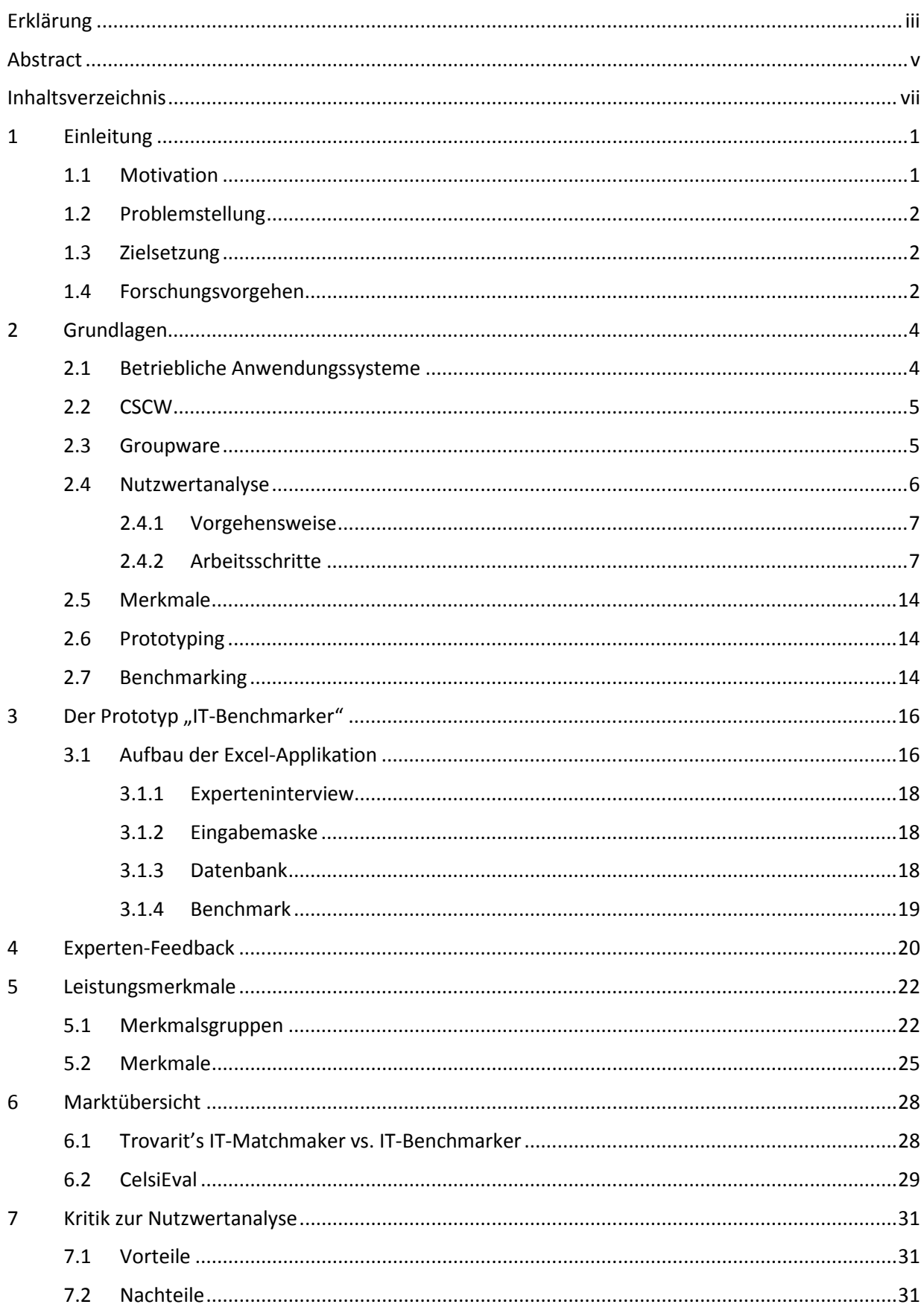

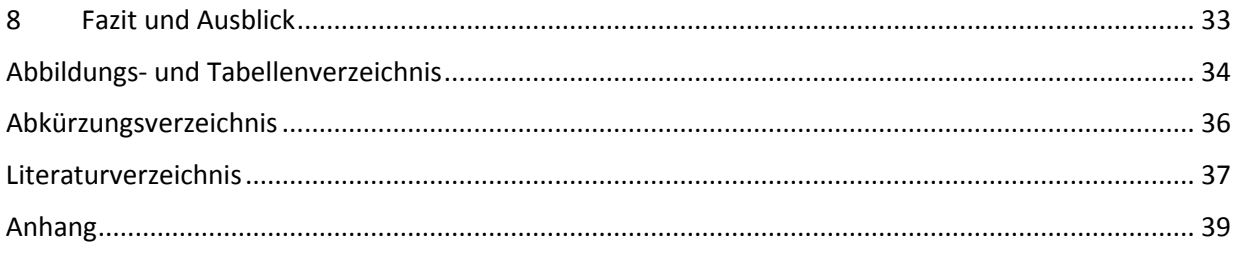

### Anlagen:

CD-ROM mit EXCEL-Applikation, Tutorial-Video, Benchmark der Ergebnisse, Sammlung der Merkmale, sowie die digitale Version der Bachelorarbeit

### <span id="page-8-0"></span>**1 Einleitung**

In Unternehmen müssen regelmäßig Entscheidungen unterschiedlichster Art getroffen werden. Eine typische Entscheidung neben vielen anderen ist im Bereich der IT-Ausstattung die Anschaffung leistungsfähiger und effizienter neuer Software. Im Umfeld der planerischen Überlegungen stellt sich die Kernfrage, ob das momentan genutzte Softwareprodukt wirklich ersetzt werden muss, weil es in Abwägung vieler Aspekte schlechter als andere Produkte dasteht. Um die Entscheidungsfindung zu erleichtern, können verschiedene Methoden der Prüfung eingesetzt werden. Normalerweise ist das Hauptkriterium einer Investitionsentscheidung der voraussichtliche monetäre Gewinn eines Projektes. Dieses einzelne Kriterium ist für die Entscheidungsfindung oft jedoch nicht ausreichend und kann bei komplexeren Projektalternativen häufig nicht genau eingeschätzt und errechnet werden [vgl. Zangemeister 1976, S.6]. In der Regel werden potentielle Alternativen betrachtet und deren Vor- und Nachteile aufgelistet und bewertet. Bei vielen Alternativen wird die Auflistung allerdings schnell unübersichtlich und unstrukturiert oder es fehlen wichtige Bewertungsmaßstäbe, die möglicherweise zu Fehlentscheidungen führen. Wie Zangemeister vermerkt, ist die Nutzwertanalyse eine Planungsmethode, die zur systematischen Entscheidungsvorbereitung dient und "(...) häufig das einzig geeignete Hilfsmittel zur systematischen Analyse einer Entscheidungssituation, wenn eine Vielzahl von entscheidungsrelevanten Zielkriterien zu beachten ist (multidimensionales Zielsystem!) und / oder ein monetärer Projektwert nicht bestimmt werden kann" [Zangemeister 1976, S.7].

Im Rahmen dieser Arbeit wird vom Autor eine Excel-Applikation entwickelt, die mithilfe der Nutzwertanalyse Unternehmenssoftware-Produkte bzw. betriebliche Anwendungssysteme anhand relevanter Kriterien (d.h. Merkmale) miteinander vergleicht und einen Benchmark durchführt. Dabei wird das Thema des momentan nicht mehr aktiven DNUG Arbeitskreises "Open Groupware Benchmark" wieder aufgegriffen<sup>[1](#page-8-2)</sup>. Die DNUG ist ein Verein für Anwender von Messaging- und Groupware-Produkten, in dem Erfahrungen beim Einsatz von Groupware unter den Mitgliedern ausgetauscht werden.

### <span id="page-8-1"></span>**1.1 Motivation**

 $\overline{a}$ 

Ziel dieser Bachelorarbeit ist die IT-gestützte Ausgestaltung eines Kataloges, mit dem die Leistung von betrieblichen Anwendungssystemen (am Beispiel von *Groupware*) identifiziert und erfasst werden kann, um Standardanwendungssysteme und deren Leistungsfähigkeit miteinander zu vergleichen. Aus Sicht der Wissenschaft gibt es derzeit noch keine zweckmäßige Lösung, um solche Standardanwendungssysteme qualitativ vergleichen zu können. Mit Blick auf den praktischen Einsatz ist die Arbeit durch eine reale Situation motiviert, die in folgendem Szenario kurz beschrieben wird:

<span id="page-8-2"></span><sup>&</sup>lt;sup>1</sup> https://collaboration.euluc.com/blogs/Groupwarebenchmark

*Herr R. ist Dienstleister im eigenen Unternehmen und zuständig für das eingesetzte Groupware-System. Sein Auftraggeber konfrontiert Herrn R. mit professionell geschulten Softwareberatern, die behaupten, dass seine Groupware-Lösung viel zu teuer sei und es andere Lösungen gäbe, die nicht nur kostengünstiger seien, sondern auch über bessere Leistungen (schneller, einfacher usw.) verfügten. Was nun? Herr R. will seine Groupware-Lösung verteidigen und braucht zur Klärung der Sachverhalte ein Tool, das Groupware-Systeme kritisch vergleichen und bewerten kann.*

#### <span id="page-9-0"></span>**1.2 Problemstellung**

Folgenden Forschungsfragen wird nachgegangen:

- 1. Wie kann mit Hilfe von Leistungsmerkmalen ein Benchmark für Groupware durchgeführt werden?
- 2. Mit welcher Methode können diese Leistungsmerkmale erfasst und verglichen werden, um einen Benchmark durchführen zu können?

Dabei können die Leistungsmerkmale sowohl qualitativer und technischer als auch funktionaler Art sein. Der Umfang von betrieblichen Anwendungssystemen ist sehr komplex, deshalb muss eine tragfähige Basis geschaffen werden, um verschiedene Softwareprodukte miteinander vergleichen zu können.

#### <span id="page-9-1"></span>**1.3 Zielsetzung**

Im Vordergrund steht die Entwicklung und Beschreibung eines praxisorientierten und praxisfähigen Katalogs zur Erfassung und Darstellung von Leistungsmerkmalen, hier im Speziellen am Beispiel von *Groupware*. Die verschiedenen Merkmale werden sowohl identifiziert als auch bewertet. Als Ergebnis soll eine generische, prototypische Excel-Anwendung entstehen, die Leistungsprofile von betrieblichen Anwendungssystemen erfassen kann und damit die Grundlage für Benchmarks schafft. Die Applikation soll im Softwaretyp *Groupware* für alle Anwender in der Praxis leicht bedienbarer sein und zu stichhaltigen Ergebnissen führen.

#### <span id="page-9-2"></span>**1.4 Forschungsvorgehen**

Zu Beginn wird eine Literaturrecherche durchgeführt und geeignete Literatur ausgewertet. Die Begriffe *Betriebliche Anwendungssysteme*, *Groupware*, *Nutzwertanalyse* und *Benchmark* werden eingeführt und erklärt. Danach werden Leistungsmerkmale von konkreten Groupware-Lösungen mithilfe von Beschreibungen und Softwareproduktportfolios identifiziert. Der nächste Schritt ist die Entwicklung eines Prototyps in Form der Excel-Applikation. Das Excel-Tool dient anschließend als Instrument zur detaillierten Befragung eines externen Experten in einem ausgewählten Unternehmen, der gebeten wird, bereits identifizierte Merkmale nach ihrer Relevanz zu gewichten und ggf. weitere Merkmale zu benennen. Zum Schluss können Softwareprofile über die Eingabemaske der Excel-Applikation erfasst und ein automatisierter Benchmark durchgeführt werden.

Das Forschungsvorgehen ist in [Abb. 1-1](#page-10-0) dargestellt.

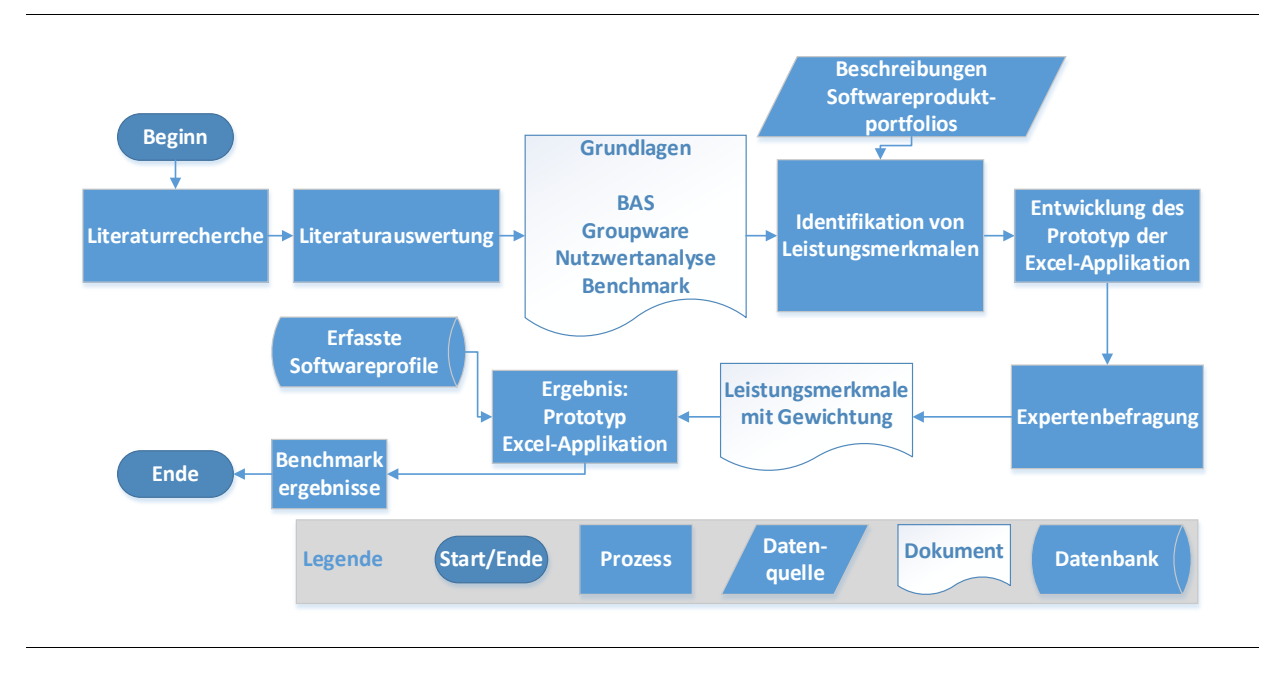

<span id="page-10-0"></span>Abb. 1-1: Forschungsvorgehen [eigene Darstellung]

### <span id="page-11-0"></span>**2 Grundlagen**

Das Grundlagenkapitel ist für das Verständnis der Arbeit notwendig, da es wichtige Begriffe wie z.B. *Betriebliche Anwendungssysteme* und *Groupware* definiert und erläutert. Den Schwerpunkt dieser Arbeit bildet die *Nutzwertanalyse*, wobei neben ihrer inhaltlichen Erläuterung auch die Darstellung der dazugehörigen Arbeitsschritte zählt.

### <span id="page-11-1"></span>**2.1 Betriebliche Anwendungssysteme**

Unter einem *betrieblichen Anwendungssystem* wird die Gesamtheit aller Programme (Anwendungssoftware, engl. application software) verstanden, die für ein bestimmtes Aufgabengebiet innerhalb eines Unternehmens entwickelt wurde. Sowohl die IT-Infrastruktur, auf der die Anwendung technisch läuft, als auch die Anwendungsdaten sind Teil eines solchen Systems [vgl. Bizer, 2007, S.3]. "Das Programm wird immer auf einer Hardware eingesetzt, läuft auf einem Betriebssystem (auf der Hardware) und ist in ein organisatorisches Umfeld eingebettet" [Krcmar/Schwarzer, 1999, S.12]. Nach Bizer kann ein betriebliches Anwendungssystem wie i[n Abb. 2-1](#page-11-2) dargestellt werden.

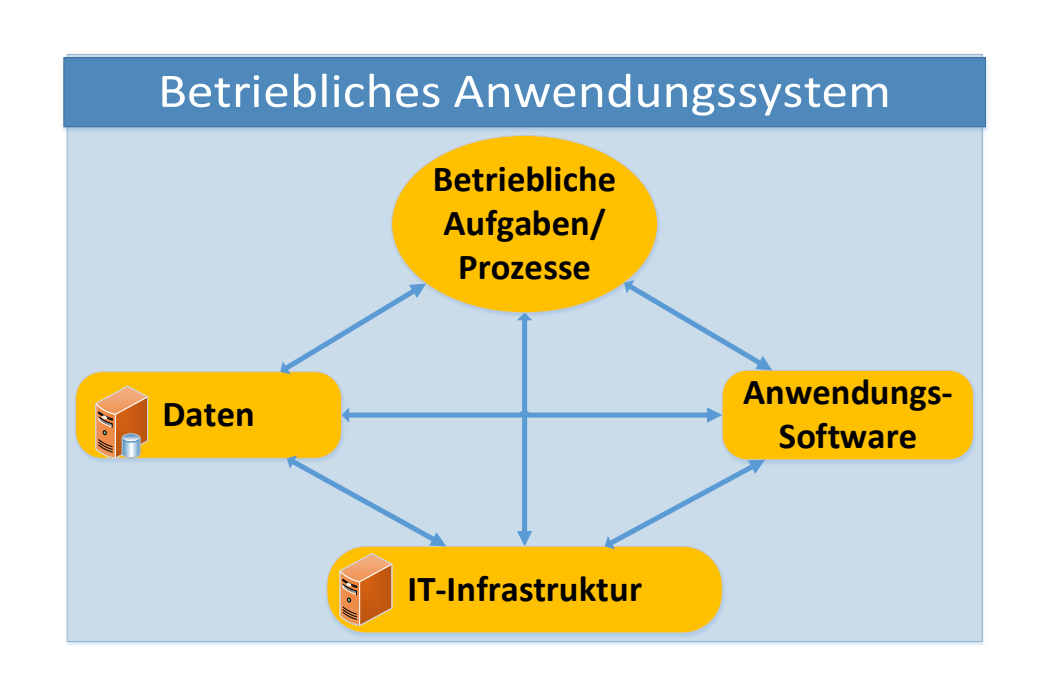

Abb. 2-1: Anwendungssystem [eigene Darstellung, angelehnt an Bizer, 2007, S.3]

<span id="page-11-2"></span>Fink bemerkt hierzu: "Betriebliche Anwendungssysteme lassen sich aus verschiedenen Blickwinkeln betrachten. Wesentliche Komponenten sind dabei der Anwendungskern mit der fachlichen Logik, die Benutzerschnittstelle sowie die Datenverwaltung" [Fink, 2005, S.207].

Zu betrieblicher Anwendungssoftware (Business Software) gehören unter anderem *Enterprise-Ressource-Planning-Systeme* (ERP) und *E-Business-Software* (siehe Abb. 2-2), wie z.B. *Customer Rela-* *tionship-Management-Systeme* (CRM), *Content-Management-Systeme* (CMS) und sogenannte *Groupware* [vgl. Schubert, 2011, Folie 17]. Der Hauptfokus dieser Arbeit liegt – wie beschrieben – auf der *Groupware*.

### <span id="page-12-0"></span>**2.2 CSCW**

Der Begriff CSCW steht für computergestützte Gruppenarbeit (engl. Computer Supported Cooperative Work): Es handelt sich um ein multidisziplinäres Forschungsgebiet, das sich mit der Konzeption, Entwicklung und Evaluation von Technologie beschäftigt, um diese für den Anwender effektiver, effizienter und leichter bedienbar zu gestalten [vgl. Gross, Koch, 2007, S.4].

#### <span id="page-12-1"></span>**2.3 Groupware**

Im Gegensatz zu CSCW steht *Groupware* für die eigentliche, in der Alltagspraxis benutzbare Softwarelösung. "While CSCW includes the universal scientific research field, groupware deals with the respective practical system solution of collaborative work" [Borghoff/Schlichter 2000, S.88]. Groupware unterstützt Arbeitsgruppen unterschiedlichster Größe und Zielsetzung in der kommunikativen Bewältigung ihrer Aufgaben und bietet ihnen eine gemeinschaftlich nutzbare Arbeitsumgebung. "Groupware are computer-based systems that support groups of people engaged in a common task (or goal) and that provide an interface to a shared environment" [Ellis, 1991, S.40]. Zusammenfassend gilt: "Groupware umfasst [...] Software, Hardware, Services zur Unterstützung von Gruppen" [Gross, Koch, 2007, S.6].

Mit Blick auf die E-Business-Systematik lässt sich Groupware in den Bereich der E-Organization "Mein Unternehmen", wie umseitig dargestellt, einordnen (siehe [Abb. 2-2\)](#page-13-1):

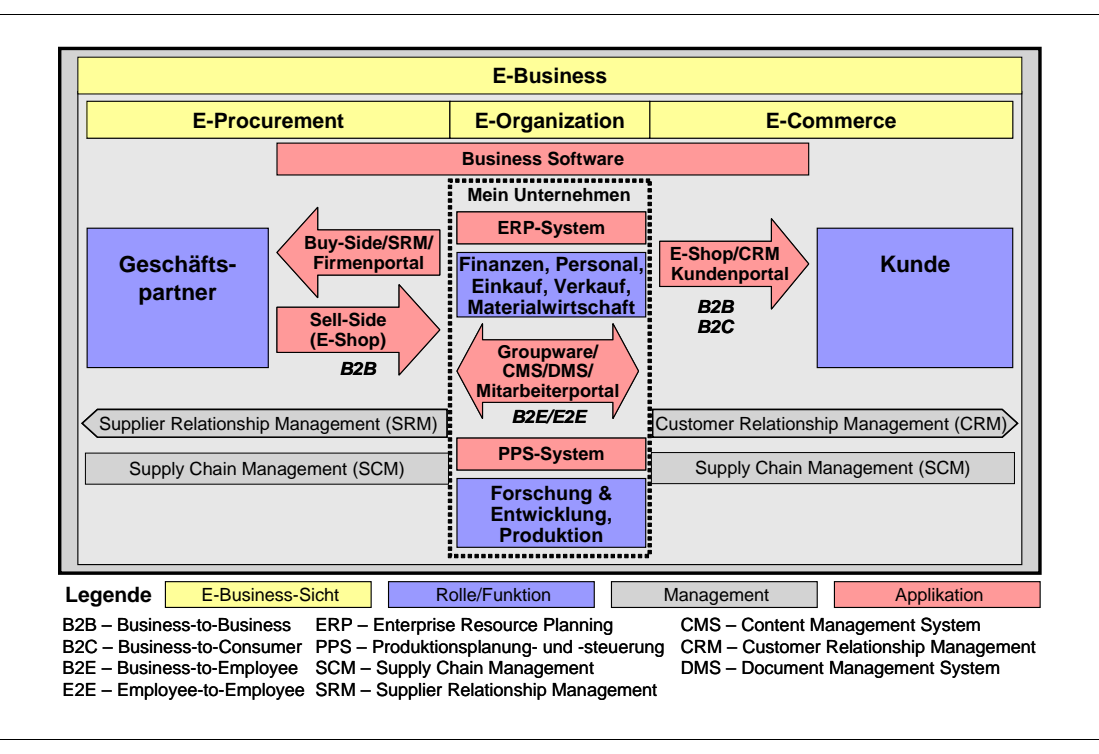

Abb. 2-3: E-Business-Systematik [Wölfle/Schubert 2006, S.22]

#### <span id="page-13-1"></span><span id="page-13-0"></span>**2.4 Nutzwertanalyse**

Laut Zangemeister definiert sich die Nutzwertanalyse als "(...) Analyse einer Menge komplexer Handlungsalternativen mit dem Zweck, die Elemente dieser Menge entsprechend den Präferenzen des Entscheidungsträgers bezüglich eines multidimensionalen Zielsystems zu ordnen. Die Abbildung dieser Ordnung erfolgt durch Angabe der Nutzwerte (Gesamtwerte) der Alternativen" [Zangemeister 1976, S.45]. Die in den USA entwickelte Nutzwertanalyse (NWA) ist demnach ein Bewertungsverfahren von Handlungsmöglichkeiten (Alternativen). Die im deutschsprachigen Raum genutzte Verfahrensweise wurde von Zangemeister Anfang der 1970er Jahre aus den USA übernommen und auf deutsche Verhältnisse übertragen; ihr liegt eher eine additive Nutzensynthese zugrunde [vgl. Zangemeister 1976, S.55 ff.]: Die nach Relevanz gewichteten Teilnutzwerte werden summiert und bilden das Ergebnis des Gesamtnutzwertes der Alternative. Die jeweiligen Teilnutzwerte geben an, "wie gut eine Alternative ein Ziel des Bewertenden erfüllt" [Bensberg 2012].

Im Gegensatz zu Kosten- und Wirtschaftlichkeitsvergleichen bzw. Investitionsrechnungen zur Beurteilung objektiver Daten ist die NWA vor allem ein Vergleich nach subjektiven Gesichtspunkten, die zur Entscheidungsfindung beitragen sollen. Die NWA wird dann genutzt, wenn mehrere Alternativen bei einer Entscheidung in Betracht kommen [vgl. Makelki 2012]. Nach Auffassung Bensbergs kann "mit der Nutzwertanalyse eine vollständige Bewertung von Systemalternativen nach einer bestimmten Anzahl von Kriterien sichergestellt werden" [Bensberg 2012].

#### <span id="page-14-0"></span>**2.4.1 Vorgehensweise**

Wie Bechmann erläutert, gibt es "(...) verschiedene konkrete Formen der Nutzwertanalyse, die sich z.B. in Art und Weise, wie die einzelnen Kriterien bewertet werden oder wie die verschiedenen Kriterienmeßwerte zu Nutzwerten amalgamiert werden, unterscheiden" [Bechmann 1978, S.26]. Mit "amalgamiert" ist die Verschmelzung bzw. Synthese der Kriterien zu Nutzwerten gemeint. Bei der Standardversion der Nutzwertanalyse wird davon ausgegangen, dass ein vorab definiertes Zielsystem angegeben wird, auf dessen Grundlage bewertet werden soll. Laut Bechmann werden die zu bewertenden Alternativen durch Bewertungskriterien beschrieben, die anschließend nach relativer Bedeutung zu gewichten sind, "indem jedem Kriterium eine Zahl als Gewicht zugeordnet wird (diese Zahl wird als Zielgewicht oder Gewichtungsfaktor bezeichnet)" [Bechmann 1978, S.27]. Im nächsten Schritt wird für jedes Bewertungskriterium festgelegt, in welchem Maße es erfüllt ist (Zielertrag). Diese Zielerträge können in unterschiedlichen Dimensionen oder Maßeinheiten gemessen werden (z.B. Megabyte, Euro, Zeit, usw.). Um diese nun zu Nutzwerten zusammenfassen zu können, müssen sie auf eine gemeinsame Dimension abgebildet werden. Jedem Zielertrag wird deshalb ein Zielerfüllungsgrad zugeordnet. Zielerfüllungsgrade drücken aus, "wie gut ein bestimmtes Ziel aus Sicht des Bewerters erreicht ist, das heißt, sie sind Nutzengrößen" [Bechmann 1978, S.27].

"Sind die Zielerträge in Zielerfüllungsgrade transformiert, so lässt sich für jedes Kriterium ein Teilnutzwert bestimmen. Er entsteht durch Multiplikation des zugehörigen Kriteriengewichtes mit dem betreffenden Zielerfüllungsgrad" [Bechmann 1978, S.28].

Wie die Praxis zeigt, gibt es häufig Probleme, allgemeingültige und eindeutige Kriterien anzugeben, die aussagefähig genug sind, um mit Ihrer Hilfe feststellen zu können, ob eine konkret vorliegende Nutzwertanalyse zu sinnvollen Ergebnissen führt. Ebenso ist es schwierig, die "Qualität" solcher Bewertungen einzustufen. Bechmann merkt hierzu an: "Die Nutzwertanalyse ist ein subjektives Bewertungsverfahren. Denn die Mindestanforderungen, die man an eine inhaltlich sinnvolle Nutzwertanalyse stellen muss, ist die Begründbarkeit. Das heißt, die einzelnen Bewertungsschritte sollen inhaltlich (also aufgrund der zu bewertenden Objekte und des Wertsystems des Bewerters) begründbar sein" [Bechmann 1978, S.31]. Diese Begründbarkeit soll es den an einer Bewertung nicht beteiligten Personen ermöglichen, den Vorgang der Analyse formal und inhaltlich nachzuvollziehen und auf ihre Sinnhaftigkeit prüfen zu können [vgl. Bechmann 1978, S.31].

### <span id="page-14-1"></span>**2.4.2 Arbeitsschritte**

Die Arbeitsschritte der Nutzwertanalyse können auf unterschiedliche Arten dargestellt werden, wobei das Blockdiagramm die Ablaufschritte grafisch am übersichtlichsten darstellt (siehe [Abb. 2-3\)](#page-15-0). In der NWA müssen folgende acht Arbeitsschritte durchlaufen werden:

### **1. Problemformulierung**

Zu Beginn einer Nutzwertanalyse muss die konkrete Problemstellung formuliert werden. In diesem Fall wird geprüft, ob es eine bessere Alternative für das momentan eingesetzte Groupware-System gibt.

### **2. Erstellung eines Zielsystems**

Als Nächstes muss ein Zielsystem definiert werden, das einen logischen Überblick über die komplexe Entscheidungssituationen ermöglicht. "Es gibt keine allgemein akzeptierte Vorgehensweise zum Festlegen des Zielsystems, dennoch sind wünschenswerte Eigenschaften definiert: Vollständigkeit, Operationalität, Zerlegbarkeit, Redundanzfreiheit und Minimierung der Zielanzahl" [Makelki et al. 2012]. Das "Oberziel" ist hier die Anschaffung eines neuen Groupware-Systems. Weitere "Unterziele" können danach z.B. funktionale, qualitative und technische Ziele sein.

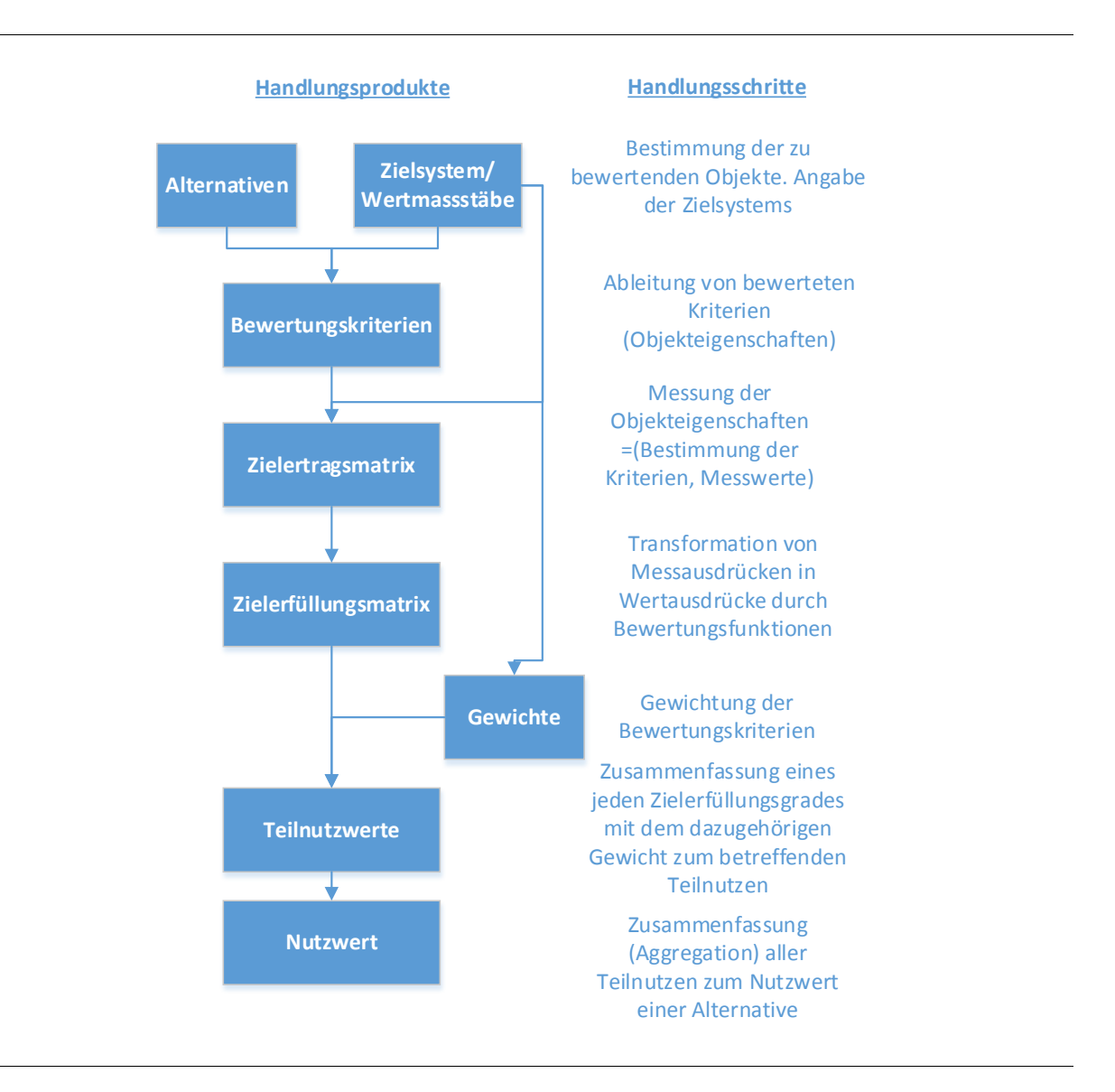

<span id="page-15-0"></span>Abb. 2-4: Blockdiagramm der Nutzwertanalyse [angelehnt an Bechmann 1978, S.29]

Grundlagen

### **3. Auswahl der Alternativen**

Für die Problemstellung müssen passende Alternativen ausgewählt werden. Zur Recherche möglicher Alternativen/Softwareanbieter können folgende Quellen dienen [vgl. Köhler-Frost 1998, S.19]:

- · Internetrecherche
- **Studien und Diplomarbeiten**
- **Fachzeitschriften und Kataloge**
- Fachmessen und Kongresse
- Softwareberater und Experten

### **4. Festlegung der Bewertungskriterien mithilfe des Zielsystems und Alternativen**

Die Hochschule für Ökonomie & Management in Essen hat eine Fallstudienarbeit mit dem Titel "ERP Cloud Lösungen im Vergleich" veröffentlicht, in der die Nutzwertanalyse zum Einsatz kommt. Dort werden die Ziele in funktionale, qualitative und technische Ziele untergliedert [Addam et al. 2013].

Der Kriterienkatalog orientiert sich an dem zuvor erstellten Zielsystem. Laut Köhler-Frost sind folgende Kriterien bei der Softwareproduktauswahl hochpriorisiert [vgl. Köhler-Frost 1998, S.9]:

- Stabilität und Verfügbarkeit des Systems (qualitatives Kriterium)
- Anwenderfreundlichkeit (qualitatives Kriterium)
- Geringer Aufwand für die Implementierung in das vorhandene System (technisches Kriterium)
- Flexible Anpassung des Systems an die Unternehmensstruktur (technisches Kriterium)
- **Anschaffungs- und Wartungskosten**
- Produkt Know-how des Anbieters (qualitatives Kriterium)
- **Branchen Know-how des Anbieters (qualitatives Kriterium)**

Weitere Kriterien sind z.B. [vgl. Makelki et al. 2012]:

- **Umsetzungsdauer**
- **Schulungsaufwand**
- Datenübernahme (technisches Kriterium)
- Örtliche Erreichbarkeit des Anbieters/Support (qualitatives Kriterium)

### **5. Sammlung der Zielerträge**

Die Zielerträge der Kriterien der verschiedenen Alternativen werden aus den recherchierten Informationen heraus erstellt (siehe [Tab. 2-1\)](#page-17-0).

Simon Seefeldt

<span id="page-17-0"></span>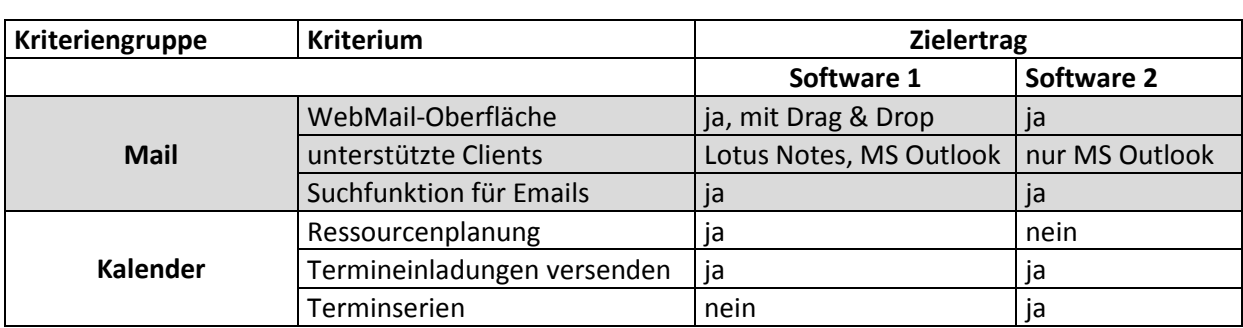

### Tab. 2-1: Beispiel Sammlung der Zielerträge [eigene Darstellung]

### **6. Skalierung/Umformung der Zielerträge in die Zielerfüllungsgrade**

Wie anfangs bereits erwähnt, haben die Zielerträge pro Bewertungskriterium meist unterschiedliche Dimensionen. Ein Vergleich fällt daher nicht immer leicht. Um dennoch die Zielerträge vergleichbar zu machen, werden sie in dimensionslose Zielerfüllungsgrade umgerechnet. Laut Bechmann werden Zielerfüllungsgrade häufig durch eine "10-Punkte-Skala" ausgedrückt [vgl. Bechmann 1978, S.28]. Eine sinnvolle Vorgehensweise ist die Erfassung eines "best case Wertes" mit 10 Punkten und eines "worst case Wertes" mit 1 Punkt [vgl. Makelki et al. 2012] bzw. mit 0 Punkten (siehe [Tab. 2-2\)](#page-17-1). In dieser Skala werden den verschiedenen Punkten qualitative Wertungen wie schlecht, mittelmäßig oder gut zugeordnet. Die Skalierungsmethode entspricht am ehesten einer Ordinalskala, die im folgenden Abschnitt näher erläutert wird.

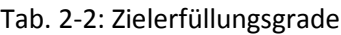

<span id="page-17-1"></span>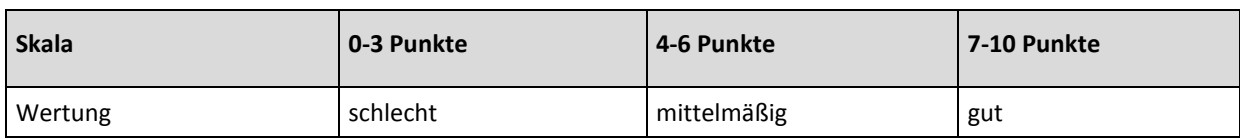

Es gibt üblicherweise vier verschiedene Skalierungsmethoden: die *Nominalskala*, die *Ordinalskala*, die *Kardinalskala/Intervallskala* und die *Verhältnisskala* [vgl. Klaus/Nitze 2003, S.13]. Die ersten Drei werden im Rahmen dieser Arbeit erläutert.

Fachleute empfehlen zu einer differenzierten Betrachtungsweise: "Welche Skalierungsmethode im Einzelfall zweckmäßigerweise anzuwenden ist, kann nicht generell angegeben werden. Grundsätzlich bringt eine Skalierungsmethode mit höherem Skalenniveau auch eine größere Operationalität der Bewertungsergebnisse mit sich. Gleichzeitig erfordert ein hohes Skalenniveau aber auch einen hohen Informationsgrad sowie große Urteilskraft und Erfahrung der Urteilsperson" [Zangemeister 1976, S.156].

Jedes Bewertungskriterium (bzw. jeder Dimension eines Zielertrags) wird einer geeigneten Skala zugeordnet [vgl. Makelki et al. 2012]:

#### **Nominalskala**

Die Nominalskala stellt die Methode mit dem niedrigsten Messniveau dar, zulässig sind lediglich *entweder/oder-*Entscheidungen. Die Verschiedenartigkeit von Objekten wird mit Namen belegt, wobei Klassen oder Typen gebildet werden. Entweder ist ein Kriterium *ganz* erfüllt oder *gar nicht* oder es ist nur *befriedigend* oder *unbefriedigend* erfüllt (*Ja/Nein*-Aussage) [vgl. Klaus/Nitze 2003, S.14]. Die Methode erfordert keinen hohen Informationsstand der Urteilsperson und ist bei schnellen Entscheidungsfindungen unter Zeitdruck zu empfehlen [Zangemeister 1976, S.157].

### **Ordinalskala**

Die Ordinalskala benötigt die schwächsten Urteilsanforderungen, setzt allerdings voraus, dass die Urteilspersonen in der Lage sind, selbstständig zu entscheiden, ob ein Zielwert *größer*, *genau gleich* oder *kleiner* als eine vorgegebene Vergleichsalternative ist [vgl. Zangemeister 1976, S.158]. Die Werte werden in eine Rangfolge gesetzt, z.B. in ein Schulnotensystem (*sehr gut*, *gut*, *befriedigend*, …) [vgl.Makelki et al. 2012].

### **Kardinalskala**

Diese Methode entspricht am ehesten einer quantitativen Messung. Die Intervallskalen sind metrische Skalen. Die einzelnen Stufenwerte sind gleich groß [vgl. Klaus/Nitze 2003, S.16]. Die Messskala wird vorab angelegt. Anhand der Messskala erfolgt die Bewertung der Kriterien [vgl. Makelki et al. 2012].

Die Zielerträge des Kriteriums "WebMail-Oberfläche" könnten demnach wie folgt bewertet werden (siehe [Tab. 2-3\)](#page-18-0):

<span id="page-18-0"></span>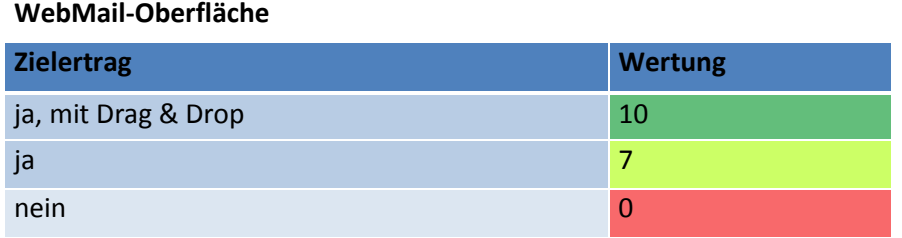

### Tab. 2-3: Beispiel Zielerfüllungsgrade WebMail-Oberfläche

Das Beispiel aus [Tab. 2-1](#page-17-0) kann nun wie in [Tab. 2-4](#page-19-0) erweitert werden.

<span id="page-19-0"></span>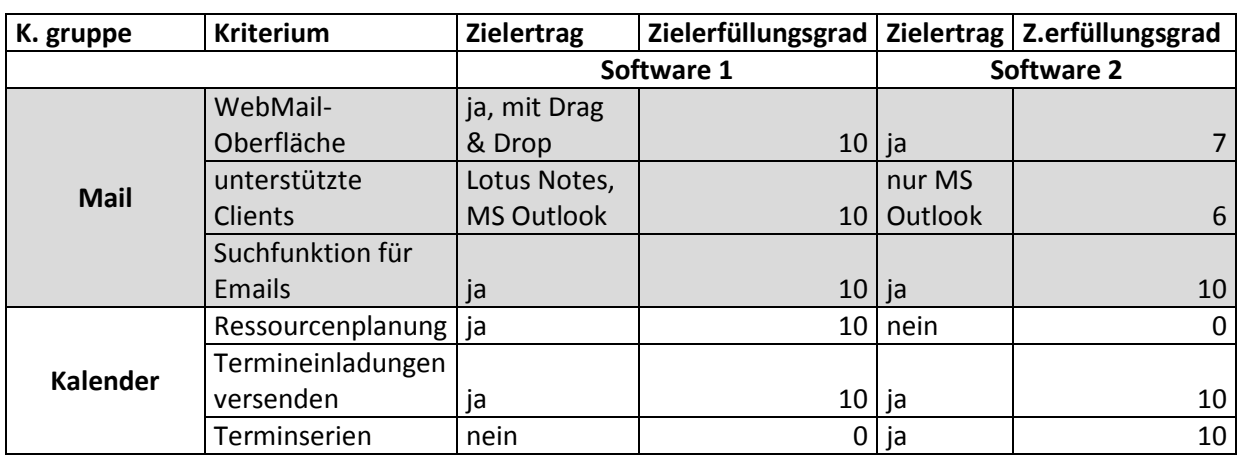

### Tab. 2-4: Beispiel Zielerfüllungsgrade [eigene Darstellung]

### **7. Gewichtung der Kriterien**

Forschung und Praxis kennen verschiedene Gewichtungsverfahren wie etwa die *direkte* Gewichtung, die *absolute* Gewichtung, die *singuläre* Gewichtung, die *sukzessive* Gewichtung und das *Matrixverfahren*. In dieser Arbeit kommt als gewähltes Verfahren die *absolute Gewichtung* zum Einsatz. Deren Maßstabsstufen werden auf 10 festgesetzt, wobei der höchsten Stufe die größte und wichtigste Bedeutung eines Kriteriums zugeordnet ist, analog dazu ist Stufe 1 die geringste Stufe mit der geringsten Wichtigkeit. Die einzelnen Kriterien werden individuell gewichtet. Die Summe aller Gewichtungen werden dann "1" oder "100%" gleichgesetzt. Aus den absoluten Gewichtungen lassen sich dann die prozentualen Gewichte ermitteln (Gewichtungsfaktor) [vgl. Klaus/Nitze 2003, S.8]. Es werden sowohl die Kriteriengruppen (die zusammen 100 % betragen, siehe [Tab. 2-5\)](#page-19-1), als auch die einzelnen Kriterien innerhalb der jeweiligen Gruppe (die zusammen 100 % betragen, siehe [Tab. 2-6\)](#page-20-0) gewichtet.

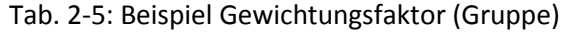

<span id="page-19-1"></span>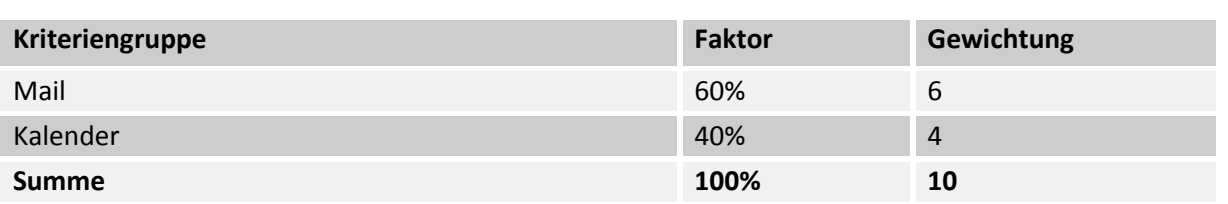

<span id="page-20-0"></span>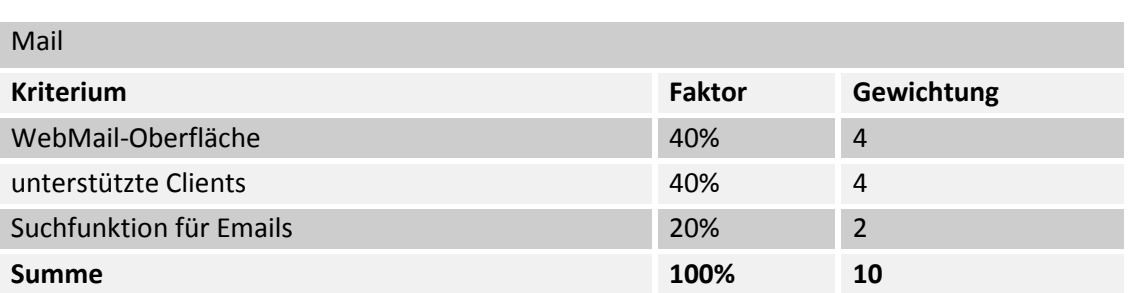

#### Tab. 2-6: Gewichtungsfaktor (Kriterium: Mail)

### **8. Berechnung der Teilnutzen und des Gesamtnutzen**

Für die Berechnung der Teilnutzwerte wird jeder Zielerfüllungsgrad mit der dazugehörigen Gewichtung multipliziert (Wertsynthese). "In der Wertsynthese werden die zunächst durchgeführten Teilbewertungen (Bewertungen bezüglich der einzelnen Kriterien) zu einem einheitlichen Wert (Nutzwert) für jeweils eine Alternative (ein Objekt) zusammengefasst" [Bechmann/Hartlik 2004, S.62]. Je höher der Teilnutzwert des Bewertungskriteriums, desto mehr spricht für das jeweilige Kriterium [vgl. Makelki et al. 2012]. Um den Gesamtnutzwert einer Alternative zu ermitteln, müssen die einzelnen Teilnutzwerte addiert werden. Je höher der Gesamtnutzwert, desto mehr spricht für die dazugehörige Alternative [vgl. Makelki et al. 2012]. Ein Beispiel ist in [Tab. 2-7](#page-20-1) dargestellt.

<span id="page-20-1"></span>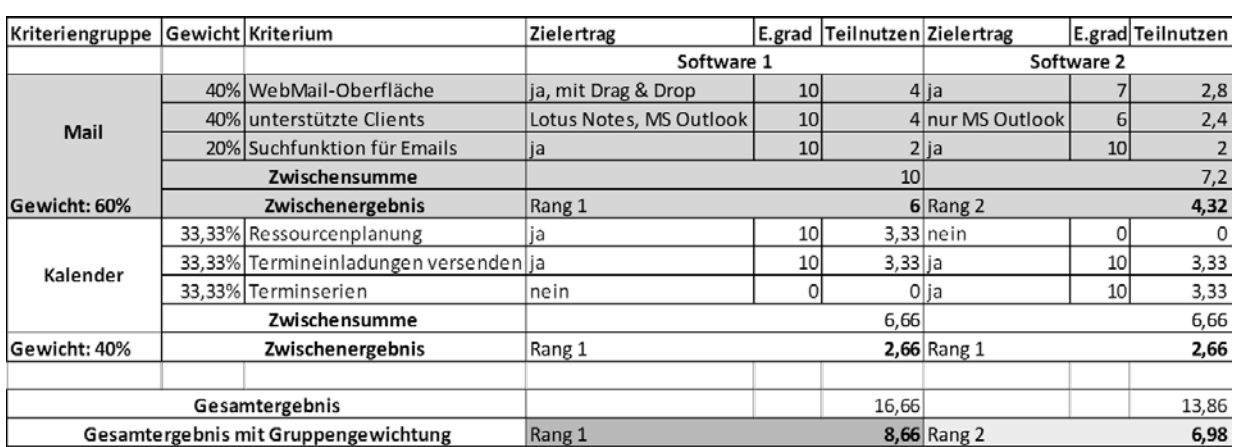

#### Tab. 2-7: Beispiel einer Nutzwertanalyse [eigene Darstellung]

Das dazugehörige Rechenschema wird laut Bechmann in [Tab. 2-8](#page-21-3) veranschaulicht.

Simon Seefeldt

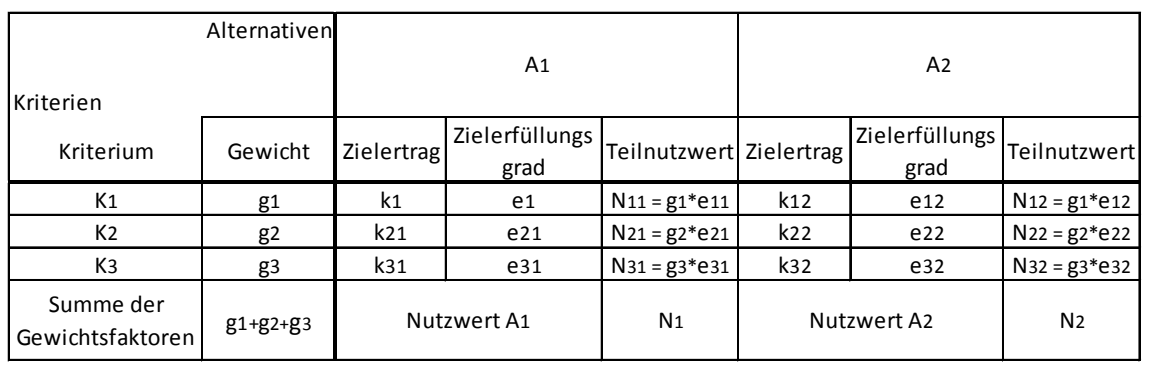

### <span id="page-21-3"></span>Tab. 2-8: Rechenschema der Nutzwertanalyse [eigene Darstellung, nach Bechmann 1978, S.30]

K<sub>1</sub>, K<sub>2</sub>, ..., K<sub>n</sub> sind die bewerteten Kriterien. A<sub>1</sub>, A<sub>2</sub>, ..., A<sub>n</sub> sind die Alternativen, die verglichen werden sollen.  $g_1, g_2, ..., g_n$  sind die Gewichte der Kriterien.  $k_{ij}$  i=1, ..,n j=1,..,m ist der Zieletrag des i-ten Kriteriums der j-ten Alternative. e<sub>ij</sub> i=1, ..,n j=1,..,m ist der Zielerfüllungsgrad des i-ten Kriteriums der j-ten Alternative. N<sub>ij</sub> i=1, ..,n j=1,..,m ist der Teilnutzwert des i-ten Kriteriums der j-ten Alternative. N<sub>i</sub> j=1,..,m ist der Nutzwert der j-ten Alternative [vgl. Bechmann 1978 S.28].

### <span id="page-21-0"></span>**2.5 Merkmale**

Im Zuge der Entwicklung einer Excel-Applikation zum Vergleich von Softwareprodukten wurden einige Begriffe aus der klassischen Nutzwertanalyse umbenannt. So wird bei dem Begriff *Kriterium* nun die Bezeichnung *Merkmal* verwendet. Aus *Kriteriengruppe* wird *Merkmalsgruppe* und aus *Zielertrag* wird Merkmalsausprägung. Die Bedeutungen bleibt im jedem Fall erhalten. "Softwareprodukte haben spezifische Merkmale, die die "Art" der Software näher beschreiben und die außerdem helfen, bestimmte Aspekte des Produkt-Managements zu beleuchten" [Kittlaus et al. 2004, S.18ff]. Dazu gehören beispielsweise funktionale Bereiche, Konditionen und Lizenzbedingungen.

### <span id="page-21-1"></span>**2.6 Prototyping**

Prototyping ist eine Vorgehensweise bei der Softwareentwicklung. Dabei entsteht nicht unmittelbar ein fertiges Softwaresystem, sondern zunächst werden ein oder mehrere Prototypen erstellt. Der Prototyp dient der Erforschung einer bestimmten Anwendungsproblematik und hilft beim Experimentieren mit speziellen Lösungsmöglichkeiten [Gabler Wirtschaftslexikon, Stichwort "Prototyping"].

### <span id="page-21-2"></span>**2.7 Benchmarking**

1979 führte der Druckerhersteller Xerox das Konzept des Benchmarking (engl. für "Maßstab", "Bezugsgröße") erstmals als Managementmethode ein, um erfolgreiche Prozesse von Konkurrenzfirmen im eigenen Unternehmen zu adaptieren und Leistung zu optimieren [vgl. Patterson 1996, S.16]. Die Grundidee des Benchmarking – als eine Weiterentwicklung des Betriebsvergleichs – ist "das Lernen von den Besten" [vgl. Patterson 1996, S.26]. Bis heute haben sich sechs verschiedene Typen von Benchmarking entwickelt, wobei sich das "Wettbewerbs-Benchmarking" zum Zweck des Produktvergleichs und somit für den Themenbereich der Arbeit besonders gut eignet. "Wettbewerbs-Benchmarking beinhaltet spezifische Konkurrenzvergleiche, vor allem bei Schlüsselprodukten oder prozessen" [Patterson 1996, S.39].

### <span id="page-23-0"></span>**3 Der Prototyp "IT-Benchmarker"**

Der Prototyp in dieser Arbeit wurde mit dem Tabellenkalkulationsprogramm Microsoft Excel 2007/2010 entwickelt und als Programmiersprache VBA (Visual Basic for Applications) verwendet. Alle Dialoge mit Ja/Nein Buttons [Theis 2010, S.236], Meldungen und UserForms (Eingabemenüs) wurden entsprechend mit VBA programmiert [Held 2004, S.623 ff].

Wer soll die Applikation nutzen und für wen ist sie geeignet?

Als potenzielle Nutzer des Tools kommen Unternehmen und Institutionen in Frage, in denen für verschiedene Aufgaben und Prozesse die jeweils geeignetsten Software-Lösungen zum Einsatz kommen. Konkrete Nutzer sind Mitarbeiterinnen und Mitarbeiter, die in Rechenzentren und IT-Abteilungen tätig sind. Außerdem bietet sich die App für externe Dienstleister, Plattform-Manager, System-Architekten oder Systemingenieure an. Zentrale Einkaufsabteilungen könnten mit dem Tool eine Anforderungsanalyse erstellen und Produktmanager Anforderungen mit dem Kunden klären. Voraussetzung für die Benutzung des Tools sind ausreichendes IT-Fachwissen und detailliertere Kenntnisse über die eingesetzten Software-Lösungen im Unternehmen.

#### <span id="page-23-1"></span>**3.1 Aufbau der Excel-Applikation**

Die Vorgehensweise bei der Benutzung des "IT-Benchmarker" ist in 6 Schritte aufgeteilt (siehe Abb. [3-1\)](#page-24-0): Zuerst wird der entsprechende Softwaretyp angelegt, das kann z.B. Business-Software wie ERP, CRM, CMS oder Groupware sein. Danach können innerhalb dieses Typs *Merkmalsgruppen* angelegt und nach Wichtigkeit gewichtet werden. Als Gewichtungsverfahren wird die *absolute Gewichtung* mit 1-10 möglichen Punkten benutzt. Für jede Gruppe wird in der Excel-App automatisch ein neues *Tabellenblatt* angelegt. Dabei ist zu beachten, dass in Excel die Anzahl an Tabellenblätter in einer Arbeitsmappe auf 255 begrenzt ist [office.microsoft.com]. Innerhalb der jeweiligen Gruppen können *konkrete Merkmale* definiert und nach Relevanz gewichtet werden. Mit jedem Merkmal wird eine *Merkmalsausprägungstabelle* automatisch angelegt, in der bestimmte Ausprägungen mit Punktewertung aus einer Skala von 0-10 zugeordnet werden. Nach diesen ersten vier Schritten können die zum Vergleich anstehenden Software-Produkte über die *Eingabemaske* erfasst werden. Eine solche Eingabemaske basiert auf den zuvor angelegten Merkmalen, wobei für jedes Merkmal dynamisch ein *Dropdown-Feld* erzeugt wird, aus dem die jeweils passende Merkmalsausprägung auszuwählen ist. Alle erfassten Softwareprofile werden in der Datenbank gespeichert und die betreffenden Nutzwerte mithilfe von Spaltenformeln [Jeschke et al. 2009, S.123] berechnet. Die Benchmark-Ergebnisse aus der Datenbank werden schließlich mithilfe einer Pivot-Tabelle *tabellarisch* und *graphisch* dargestellt.

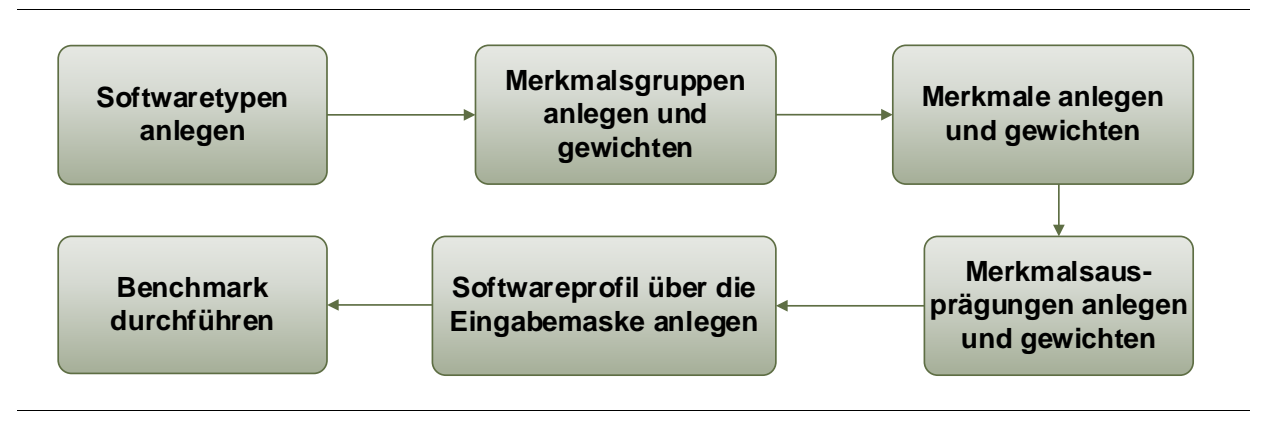

Abb. 3-1: Vorgehensweise in der Excel-Applikation [eigene Darstellung]

<span id="page-24-0"></span>Der Aufbau der Excel-Applikationen mit *Softwaretyp* (blau), *Merkmalsgruppe* (orange), *Merkmal* (grün) und *Merkmalsausprägung* (lila) ist in [Abb. 3-2](#page-24-1) mit jeweiligen Beispielen dargestellt.

![](_page_24_Figure_4.jpeg)

<span id="page-24-1"></span>Abb. 3-2: Modellaufbau der Excel-Applikation [eigene Darstellung]

Zur Analyse von Groupware-Merkmalen wurden derzeit auf dem Markt existierende Groupware-Produkte verglichen, um Gemeinsamkeiten bzw. Unterschiede im Leistungsportfolio zu finden. Diese Gemeinsamkeiten sind notwendig, um eine Vergleichsbasis zu schaffen. Die nötigen Informationen wurden dafür aus den online verfügbaren Herstellerangaben und Produktportfolios entnommen.

#### <span id="page-25-0"></span>**3.1.1 Experteninterview**

Um die identifizierten Merkmalsgruppen und deren Leistungsmerkmale zu bewerten, wurden des Weiteren Experteninterviews durchgeführt. Laut Mayer ist ein *Experte* jemand, "(...) der auf einem begrenzten Gebiet über ein klares und abrufbares Wissen verfügt. Seine Ansichten gründen sich auf sichere Behauptungen und seine Urteile sind keine bloße Raterei oder unverbindliche Annahmen [Mayer 2009, S.41]". Dabei wurde wie folgt vorgegangen:

Zur Einführung in die Excel-Applikation wurde zunächst ein besprochenes Tutorial-Video erstellt, das die Applikation (App) präsentiert und Schritt für Schritt den Aufbau und die Funktionsweise erläutert. Danach wird den Experten die komplette Excel-Applikation zum Eintragen und Ausfüllen zur Verfügung gestellt. Alle bereits identifizierten Merkmale sind in die App eingefügt. Aufgabe des Experten ist es, seiner Einschätzung nach alle Merkmale zu gewichten, ggf. weitere Merkmale hinzuzufügen und abschließend ein Feedback über die Benutzbarkeit (Usability) der App zu geben.

#### <span id="page-25-1"></span>**3.1.2 Eingabemaske**

Die Eingabemaske ist für die Erfassung von Softwareprofilen entwickelt worden. Mithilfe von dynamisch erzeugten Dropdown-Feldern [Held 2004, S.711 ff] wird die Eingabemaske generiert (siehe [An](#page-46-1)[hang 1\)](#page-46-1). Zuerst wird der Softwaretyp des anzulegenden Profils ausgewählt, danach muss die Merkmalsgruppe angegeben und im folgenden Schritt der Name der Software eingetragen werden. Anschließend kann die Eingabemaske generiert werden. Für jedes Merkmal in der Merkmalsgruppe wird ein Dropdownfeld erzeugt, das die dazugehörigen Merkmalsausprägungen zur Auswahl hat. Wenn alle Informationen angegeben wurden, kann der Datensatz für diese Gruppe in die Datenbank abgesendet werden.

### <span id="page-25-2"></span>**3.1.3 Datenbank**

Die in dem Excel-Tool erstelle Datenbank [Jeschke et al. 2009, S.93 ff] enthält die folgenden Informationen für jedes Merkmal (siehe [Anhang 2\)](#page-47-0): Softwarename, Softwaretyp, Erstellungsdatum, Merkmalsgruppe, Merkmal, Merkmalsausprägung, Gruppenfaktor, Merkmalsfaktor, Ausprägungsgewicht und Kategorie. Darüber hinaus enthalten die folgenden Spalten Formeln, die die enthaltenen Werte berechnen: "Gesamtanteil" (=Gruppenfaktor\*Merkmalsfaktor), "Nutzwert" (Gesamtan*teil\*Ausprägungsgewicht\*100)*, "Erfüllungsgrad Merkmal" *(Ausprägungsgewicht/10)*, "Erfüllung Gruppe" *(Erfüllungsgrad Merkmal\*Merkmalsfaktor)* und "Erfüllung Insgesamt" *(Gesamtanteil\*Erfüllungsgrad Merkmal)*.

### <span id="page-26-0"></span>**3.1.4 Benchmark**

Bei einem Benchmark orientiert man sich grundsätzlich an dem jeweils *Besten*. In diesem Benchmark wird davon ausgegangen, dass beim *Besten (oder Allerbesten)* die Merkmale mit den Ausprägungen zu 100% erfüllt sind und somit der größtmögliche Nutzwert in allen Bereichen erzielt wird. Die Daten aus der Datenbank werden in einer Pivot-Tabelle [Jeschke et al. 2009, S.53 ff] dargestellt. Die Pivot-Tabelle erlaubt eine übersichtliche Darstellung mit diversen Filtermöglichkeiten von Softwaretypen, Kategorien, Merkmalen und Merkmalsgruppen. Die Merkmalsausprägung wird je nach Wertung farblich angezeigt (*gut*=grün, *mittelmäßig*=gelb, *schlecht*=rot). Die Produkte werden anhand des Gesamtnutzwertes absteigend sortiert und einem Rang zugeordnet. Außerdem wird für jede Gruppe ein Wertungsrang errechnet.

### <span id="page-27-0"></span>**4 Experten-Feedback**

Das Experten-Interview wurde mit dem Abteilungsleiter Herrn Riske aus der in Karlsruhe ansässigen Fiducia IT AG<sup>[2](#page-27-1)</sup> geführt. Das Unternehmen ist eines der führenden IT-Dienstleister Deutschlands, das Kerngeschäft ist die Erbringung von Leistungen für Genossenschaftsbanken. Herr Riske war Mitglied im Arbeitskreis "Open Groupware Benchmark", der in der [Einleitung](#page-8-0) bereits erwähnt wurde. Vor dem eigentlichen Interview konnte sich der IT-Experte das Tutorial-Video der Excel-Applikation anschauen, was ihn zu folgender Aussage veranlasste: "Das Video habe ich mir angesehen und bin von den Möglichkeiten, die mit Excel genutzt wurden, sehr beeindruckt. Ich halte das Gesehene als eine sehr gute Weiterentwicklung der Nutzwertanalyse. Das Tool hilft den Leuten relativ intuitiv, Merkmale/Gruppen zu erstellen und die Nutzwertanalyse anzuwenden."

Es wurden zwei Interviews<sup>[3](#page-27-2)</sup> über Telefon bzw. mit der IP-Telefonie-Software Skype geführt.

Herr Riske erläuterte die in seiner Firma übliche Vorgehensweise der Entscheidungsfindung mit folgenden (mitgeschnittenen) Worten: "Bei uns kommt jederzeit jemand zu uns in Haus und sagt uns, dass unsere Produkte zu teuer sind im Vergleich zum Markt. Uns fehlt aber in dieser Betrachtung der inhaltliche und qualitative Vergleich zum Markt. Wenn mir gesagt wird, unsere Produkte sind zu teuer, muss ich erklären, wir haben aber auch folgende Features mehr als der Markt. Und genau das machen wir im Produktvergleich mit Herstellerauswahl. Dann ist das Thema Nutzwertanalyse ein Teil der Entscheidung. Es ist aber nicht *die* Entscheidung. Wir nutzen die NWA auch nur für den funktionalen Vergleich mit mehreren Herstellern. Preise und Kosten werden bewusst außen vorgelassen und sind keine Merkmale in unserer Betrachtung. Der Kostenpunkt kommt dann hinterher an anderer Stelle und wird mit anderen Tools gemacht, in sogenannten Business-Cases."

Zur Erläuterung: Häufig verwendete Synonyme für Business-Case sind *Kosten-Nutzen-Analyse*, *Wirtschaftlichkeitsrechnung*, *Renditerechnung* und *Investitionsrechnung*. "Ein Business Case ist ein Szenario zur betriebswirtschaftlichen Beurteilung einer Investition" [Brugger 2009, S.11].

Herr Riske führte weiter aus: "Was fließt in eine solche Entscheidung ein?

- Bevor ich über Kosten oder Preise rede, möchte ich erst mal wissen, wer erfüllt überhaupt meine *Muss*-Kriterien, wer hat welche zusätzlichen Features, bei wem stimmen die Rahmenbedingungen?
- Die Rahmenbedingungen sind auch wieder außerhalb der Nutzwertanalyse anzusiedeln, da fließt z.B. ein, welche Bonität der Provider hat oder welche Bewertungen er am Markt hat. Da fließen alle subjektiven Gefühlssachen mit hinein, Erfahrungen, Zuverlässigkeit usw. Diese Bewertung ist auch ein wichtiger Faktor, wird aber selten mit der Nutzwertanalyse gemacht.

 $\overline{\phantom{a}}$ 

<span id="page-27-1"></span><sup>2</sup> http://www.fiducia.de

<span id="page-27-2"></span><sup>3</sup> Die Gespräche wurden am 20.9 und 26.09.2013 geführt.

• Der dritte Faktor ist das Thema Geld.

Mit diesen 3 Faktoren hat man eine ziemlich gute Trefferquote, um eine richtige Entscheidung zu treffen. Anders gesagt: Rein auf dem Ergebnis der Nutzwertanalyse kann man keine Entscheidung treffen. Es ist nur ein Indiz und die anderen Indizien muss man genauso ernst nehmen."

Befragt nach Vorschlägen und Ideen zur Weiterentwicklung der Applikation, empfahl Herr Riske folgende Punkte:

• Thema *Muss-Kriterium*:

"Man könnte besonders wichtige Kriterien zu *Muss-Kriterien* deklarieren, um von vornherein zu sehen, ob Produkte vielleicht schon im Vorfeld als Alternative wegfallen, weil sie die Anforderungen nicht erfüllen. Ansonsten könnte das Ergebnis der Nutzwertanalyse dazu verleiten, Kompromisse einzugehen. Unter der Annahme, dass das Zielbild sauber definiert wurde und Muss-Kriterien definiert sind, sollte nicht vom Zielbild abgewichen werden, auch wenn der Nutzwert insgesamt höher ist."

• Thema *Benchmark*:

"In der momentanen Version der Applikation ist es schwierig, firmenübergreifende Resultate zusammenzutragen, ohne dass konkrete Daten übermittelt werden, denn die Datenbank ist offen einsehbar. Bei einem firmenübergreifenden Vergleich wäre es gut, wenn der Benutzer der Applikation nur seine eigenen Daten einsehen kann und die Daten der externen Firmen nicht einsehbar sind."

Abschließend merkte Herr Riske an, dass er gern die nächsten anstehenden Nutzwertanalysen im Unternehmen mit Hilfe des Excel-Tools durchführen möchte, wenn er vom Entwickler dazu die Erlaubnis bekommt.

### <span id="page-29-0"></span>**5 Leistungsmerkmale**

Insgesamt konnten 13 Merkmalsgruppen mit insgesamt 100 Merkmalen identifiziert und vom Experten gewichtet werden. Viele Merkmale wurden schon vor Erstellung dieser Arbeit durch den nicht mehr aktiven Arbeitskreis "Open Groupware Benchmark" gesammelt. An dieser Stelle sollen nur einige Ausschnitte aus der Gesamtheit der gefundenen Merkmale erläutert werden. Auf der beiliegenden CD ist die Excel-Applikation mit allen verwendeten Merkmalen und ihren Ausprägungen enthalten. Um geeignete Merkmalsausprägungen zu finden, wurde ein Vergleich zwischen den größten Groupware-Anbietern durchgeführt, hier speziell mit IBM mit Lotus Notes 8.5 und Microsoft mit Exchange 2013. Eine graphische Auswertung des Benchmarks ist in [Anhang 3](#page-48-0) zu finden. Herr Riske von der Fiducia IT AG hat ebenfalls ein Benchmark mit Beispieldaten durchgeführt (siehe [Anhang 4\)](#page-49-0). Dabei handelt es sich um beispielhafte Produkte, die keine völlige Übereinstimmung mit den tatsächlichen Produkten der Firma haben und nur eine Anlehnung an die Realität darstellen. Aus Platzgründen konnten detailliertere Benchmarks nicht in die ausgedruckte Arbeit aufgenommen werden, diese liegen allerdings der CD in Form von PDF-Dokumenten bei.

### <span id="page-29-1"></span>**5.1 Merkmalsgruppen**

In [Tab. 4-1](#page-30-0) sind die identifizierten Merkmalsgruppen mit entsprechender Gewichtung aufgelistet, in jeder Gruppe anhand einer 10-Punkte-Skala bewertbar. Die Tabellen im Prototyp wurden mit dynamischen Bereichsnamen versehen [vgl. Jeschke et al. 2009, S.175 ff], um diese in VBA anzusprechen. Der Wert der Gewichtung ist durch einen Datenbalken grafisch visualisiert [vgl. Theis 2010, S.214]. Mithilfe der Gültigkeitsprüfung in Excel [Jeschke et al. 2009, S.196 ff] wird sichergestellt, dass in die Spalte *Gewichtung* nur ganzzahlige Werte von 1-10 eingetragen werden können, um Rechenfehler im späteren Benchmark zu vermeiden.

<span id="page-30-0"></span>![](_page_30_Picture_223.jpeg)

#### Tab. 5-1: Identifizierte Merkmalsgruppen

Die Gruppen *E-Mail*, *Kalender* und *Instant Messaging* sind mit der höchst möglichen Punktzahl 10 gewichtet und sollen deshalb ausführlicher beschrieben werden.

Die *E-Mail* ist die elektronische Form des Briefverkehrs und beinhaltet Informationen über Adressat, Absender und die eigentliche Nachricht. Das E-Mail-System besteht aus der Benutzerschnittstelle (Frontend) und dem Messaging Service (Backend). Im Frontend kann der Benutzer E-Mails erstellen, editieren, versenden, empfangen und lesen. Das Backend sammelt und sortiert die Mails und überträgt diese von einem Frontend zum anderen [vgl. Gross/Koch 2007, S.79ff]. Meistens werden die Nachrichten von einem Computer zum anderen kopiert. Es gibt allerdings auch Systeme, die Nachrichten verschieben oder auch via gemeinsame Datenbank austauschen. Es gibt verschiedene Standards, wie z.B. das offene SMTP (Simple Mail Transfer Protocol) oder geschlossene Standards wie z.B. Microsoft Exchange Server [vgl. Gross/Koch 2007, S.80]. "E-Mail-Systeme sind die am meisten bekannten asynchronen Nachrichtensysteme. Die ersten Systeme erlaubten es den Benutzern Nachrichten in reinem Text zu erzeugen, zu editieren und zu versenden. Spätere Systeme basieren auf dem Multimedia Integrated-Mail-Extension-Standard (MIME) und erlaubten sowohl das Erzeugen, Editieren und Versenden von E-Mail-Nachrichten inklusive Textformatierung mit eingebetteten Bildern, als auch das Anhängen von verschiedenen Dokumenten an E-Mails" [Gross/Koch 2007, S.81]. Früher mussten alle Empfänger genannt werden. Die heutigen Systeme unterstützen Mailing-Listen, die individuell erstellt werden oder von Benutzergruppen verwaltet werden können [vgl. Gross/Koch 2007, S.81].

Das gemeinsame *Kalendersystem* oder Gruppenkalendersystem (Groupware Calender System, GCS) ist die erste Groupware-Anwendung überhaupt. "Die Gruppenmitglieder führen ihre Terminkalender online auf dem System und geben anderen Zugriff auf diese Daten. Neben Benutzerkalendern sind meist auch Kalender erlaubt, die Räume oder andere knappe Ressourcen zugeordnet werden können" [Gross/Koch 2007, S.97]. Darüber hinaus bieten einige Systeme (z.B. IBM Lotus Notes und Microsoft Exchange) die Möglichkeit, Einladungen im Kalender zu generieren und an andere Teilnehmer zu senden. Die Verfügbarkeit von Teilnehmern kann geprüft und der Termin automatisch reserviert werden [vgl. Gross/Koch 2007, S.97].

*Instant Messaging*-Systeme sind synchrone Nachrichtensysteme und unterstützen laut Gross und Koch "(…) Echtzeitkonversationen zwischen angemeldeten Benutzern, wobei der Text der Nachrichten meist zeilenweise übertragen wird – d.h. wenn der Absender seinen Satz abgeschlossen hat und die Eingabetaste drückt, wird die Nachricht versendet und beim angemeldeten Empfänger dargestellt" [Gross/Koch 2007, S.82ff]. Zu den synchronen Systemen zählen auch Desktop-Videokonferenzsysteme, diese "(...) erlauben es den Benutzern, Echtzeitgespräche basierend auf Audio oder Video durchzuführen" [Gross/Koch 2007, S.85].

Die Gruppe *Allgemein* wurde mit 8 Punkten gewichtet und ist damit auch als wichtig eingestuft worden. Die Merkmale dieser Gruppe werden im nächsten Unterkapitel näher erläutert. Auch die Gruppen *Spamfilter* und *Antivirus* sind bedeutsam und jeweils mit 8 Punkten gewichtet. Der *Spamfilter* (deutsch, Werbefilter), sorgt dafür, dass unerwünschte Werbung aus dem E-Mail-Postfach ausgefiltert wird. Mit diesem Modul für E-Mailprogramme können z.B. "Blacklists" erstellt werden, in denen Regeln zur Filterung von Spam individuell eingestellt werden können. Antivirusprogramme spüren "Computerviren", "Trojaner" und "Computerwürmer" auf und blockieren oder entfernen diese vom Computersystem.

Die Gruppen *Synchronisation* und *mobile Geräte* erhalten eine Gewichtung mit 5 Punkten: Bei der "Synchronisation" werden Übertragungsarten und -techniken von Daten innerhalb des Groupware-Systems zusammengefasst.

Die Gruppe *SMS* ist lediglich mit 2 Punkten gewichtet worden. Die SMS (engl. für Kurznachrichtendienst) ist ein asynchroner Nachrichtendienst, der für das Mobilfunknetz entwickelt wurde. Die geringe Gewichtung lässt vor allem durch die schon relativ veraltete Technik und der besseren Alternative des *Instant Messaging* erklären.

Mit 8 Punkten wurde die Gruppe *SLA* (Service Level Agreement) gewichtet. Hierbei handelt es sich um die Dienstleistungsvereinbarung zwischen Auftraggeber und Dienstleister. Ein Beispiel ist die zugesicherte Verfügbarkeit des Systems und die Folgen bei Verletzung der Vereinbarung. Beim Vergleich zwischen Lotus Notes und Exchange konnten nicht zu jedem Merkmal Ausprägungen gefunden werden. Nach Meinung des Experten könnte man für die Berechnung von Ausfallzeiten bis zur Wiederherstellung allgemein anerkannte Normen und Modelle (Information Technology Infrastructure Library, ITIL) nutzen, wie z.B. die Formel für die mittlere Betriebsdauer zwischen Ausfällen (eng. Mean Time Between Failures, MTBF).

*Sicherung*, *Archivierung* und *Verfügbarkeit* wurden ebenfalls mit 8 Punkten gewertet: Bei der *Sicherung* und der *Archivierung* geht es um die Notwendigkeit von Datenbank-Backups des Groupware-Systems. Mit *Verfügbarkeit* ist z.B. die Ausfallsicherheit und Lastenverteilung des Systems gemeint.

Nur 1 Punkt bekam die Gruppe *weitere Groupware-Funktionalitäten*. Zu dieser Gruppe zählen z.B. Wikis, Blogs und Diskussionsforen. Wikis dienen zur Unterstützung gemeinsamer Informationsräume in Communities. Die Grundidee ist ein System zum schnellen und einfachen Editieren und Verlinken von Inhalten [vgl. Gross/Koch 2007, S.121]. "Ein Blog ist eine Webseite, für die ein Individuum oder eine Gruppe regelmäßig (typischerweise täglich) neue Inhalte erzeugt. Die Einträge werden dabei in der Regel umgekehrt chronologisch sortiert ausgegeben. Dadurch haben Blogs die Charakteristik von elektronischen Tagebüchern" [Gross/Koch 2007, S.124].

#### <span id="page-32-0"></span>**5.2 Merkmale**

Ein Ausschnitt aus den identifizierten Leistungsmerkmalen wird an der Gruppe *Allgemein* dargestellt (siehe [Tab. 5-1\)](#page-32-1). Die Merkmale werden ebenfalls aus einer 10-Punkte-Skala bewertet und die Tabellen in der Excel-Applikation sind durch eine Gültigkeitsprüfung geschützt.

Das Merkmal *Multiserverfähigkeit*, d.h. die Verwaltung von mehreren Servern und der Datenaustausch mit mehreren geographisch verteilten Standorten, ist mit 10 Punkten gewichtet worden.

Ebenfalls 10 Punkte erhält das Merkmal "Datenbank-Cluster": Eine Cluster-Lösung verteilt die Datenbank auf mehrere untereinander verbundene Server, sogenannte Knoten. Somit wird die Datenbank schneller und fehlertoleranter, die Verfügbarkeit erhöht sich.

*Branchen –und Produkterfahrung* sind mit 7 Punkten gewichtet worden.

Die *Lokalisation* von Server und Client, d.h. die Sprachauswahl in den Systemen, wurde mit 5 Punkten gewichtet.

<span id="page-32-1"></span>![](_page_32_Picture_240.jpeg)

Tab. 5-2: Identifizierte Merkmale der Merkmalsgruppe "Allgemein"

Die Merkmalsausprägung des Merkmals *Multiserverfähigkeit* ist eine typische Ja/Nein-Entscheidung und entspricht der Nominalskala (siehe [Tab. 5-2\)](#page-33-0). Für den best case "Ja" werden 10 Punkte vergeben,

"Nein" als worst case erhält 0 Punkte. Die Wertung wird je nach Wert durch eine dreifarbige Farbskala [Theis 2010, S.217] farbig visualisiert (grün=*gut*, gelb=*mittelmäßig*, rot=*schlecht)*.

<span id="page-33-0"></span>![](_page_33_Picture_176.jpeg)

Tab. 5-3: Merkmalsausprägungen von Merkmal "Multiserverfähigkeit"

Die Merkmalsausprägungen des Merkmals *Produkterfahrung* werden nach einer Kardinalskala bewertet (siehe [Tab. 5-3\)](#page-33-1). IBM entwickelt Lotus Notes seit 1984, d.h. in Lotus Notes stecken 29 Jahre Produkterfahrung. Microsoft entwickelt Exchange bzw. MS Mail seit 1988, was 25 Jahre Produkterfahrung bedeuten. Die längere Produkterfahrung mit 29 Jahren als best case wird in diesem Fall mit 10 Punkten bewertet und entsprechend diesem Maximalwert an Jahren die weitere Gewichtung absteigenden Punkte zugeordnet; für 25 Jahre Produkterfahrung werden 5 Punkte vergeben.

### Tab. 5-4: Merkmalsausprägungen von Merkmal "Produkterfahrung"

<span id="page-33-1"></span>![](_page_33_Picture_177.jpeg)

Tab. 5-5: Merkmalsausprägungen von Merkmal "Lokalisation (Server)"

<span id="page-33-2"></span>![](_page_33_Picture_178.jpeg)

Beim Thema der *Lokalisierung* weist der Experte im Gespräch darauf hin, dass die Zuweisung verschiedener Arbeitsplätze mit unterschiedlichen Sprachen, so wie es der Benutzer fordert, eine große Rolle spielt. Gemeint ist die Möglichkeit, auf der Serverebene die Sprache für die Region auszuwählen, d.h. am Sinnvollsten selbst einstellen zu können, was besonders für multinationale Konzerne wichtig ist. Die genaue Anzahl der angebotenen Sprachen ist im Vergleich eher als zweitrangig anzusehen (siehe [Tab. 5-5\)](#page-33-2).

In [Anhang 5](#page-50-0) bis [Anhang 16](#page-55-0) sind die weiteren Gruppen mit Merkmalen und Gewichtung tabellarisch aufgelistet.

### <span id="page-35-0"></span>**6 Marktübersicht**

Es gibt einige kommerzielle Anwendungen, die Dienstleistungen im Bereich "Entscheidungsfindung von Softwareprodukten" anbieten. Zwei Beispiele werden in diesem Kapitel kurz angesprochen.

### <span id="page-35-1"></span>**6.1 Trovarit's IT-Matchmaker vs. IT-Benchmarker**

Die Trovarit AG ist Marktanalyst und Spezialist für die Auswahl von Business Software. Sie bietet eine neutrale Beratung an, um Unternehmen bei der richtigen Auswahl von Unternehmenssoftware zu unterstützen. Trovarit's Web-Applikation "IT-Matchmaker" ist in vier Themenportale aufgeteilt:

- **ERP-Matchmaker**
- **E** CRM-Matchmaker
- DMS-Matchmaker (Dokumentenmanagement)
- MES-Matchmaker (Manufacturing Execution System)

Es wird ein vorgegebener, nicht veränderbarer Anforderungskatalog zugrunde gelegt. Auf diesen Anforderungen basierend, sind konkrete Software-Lösungen in einer Datenbank hinterlegt. Im ersten Schritt gibt der Nutzer sein individuelles Anforderungsprofil mit Hilfe des Anforderungskataloges ein. Dabei müssen Fragen bezüglich folgender Themen beantwortet werden:

- Art der Lösung
- Umfang der Geschäftsprozesse
- **Technologische Kriterien**
- Leistungen des Dienstleisters

Im zweiten Schritt wird anhand des eingegebenen Profils ein Ranking potentiell passender Software-Lösungen angezeigt. Momentan sind ca. 15.000 Referenzprofile in der Datenbank vorhanden. Mit Hilfe der Trovarit-Suchmaschine lassen sich passende Software-Lösungen finden, womit der Nutzer einen guten Überblick über den Software-Markt erhält.

Anders als der "IT-Matchmaker" ist der in dieser Arbeit entwickelte "IT-Benchmarker" in der Lage, einzelne Kriterien bzw. Merkmale zu bewerten und einen Nutzwert zu errechnen. Ferner können eigene Merkmalsgruppen, Merkmale und Merkmalsausprägungen angelegt werden, im Gegensatz zum "IT-Matchmaker" ist der vorliegende Merkmalkatalog also veränderbar und erweiterbar.

| $\overline{\alpha}$<br>Ô.<br>Direkt zum Matching<br>Zurück<br>Suchprofil: 1. Projektsteckbrief | €                                | $\rightarrow$<br>Weiter                    |  |
|------------------------------------------------------------------------------------------------|----------------------------------|--------------------------------------------|--|
|                                                                                                |                                  |                                            |  |
|                                                                                                |                                  |                                            |  |
|                                                                                                |                                  |                                            |  |
| 13 Datenbankeinträge zu Ihrem Suchprofil                                                       |                                  |                                            |  |
|                                                                                                |                                  |                                            |  |
|                                                                                                |                                  |                                            |  |
| Art der gesuchten Software-Lösung                                                              | Navigation                       |                                            |  |
| ERP/PPS-System für Industrieunternehmen (Diskrete Fertigung)                                   | ◎                                | Anforderungskatalog<br>Projektsteckbrief   |  |
| ERP/PPS-System für Industrieunternehmen (Prozeßfertigung)                                      | Brancheneignung<br>$\odot$       |                                            |  |
| ERP/WWS-System für Handelsunternehmen                                                          | ⊚                                | Unternehmenstyp<br>Software-Funktionalität |  |
| ERP-System für Dienstleistungsunternehmen                                                      | 田<br>⊙<br>Technologie & Sprachen |                                            |  |
| Finanzbuchhaltung, Rechnungswesen                                                              | $\circ$                          | Standorte des Anbieters                    |  |
| Kaufmännische Auftragsabwicklung                                                               | Dienstleistung<br>∩              |                                            |  |
|                                                                                                | ⊚                                |                                            |  |
| Produktionsplanung- & steuerung (PPS)                                                          |                                  |                                            |  |
| Warenwirtschaft (WWS)                                                                          | 0                                |                                            |  |
| Warehousemanagement (WMS)                                                                      | O)                               |                                            |  |
|                                                                                                | zurücksetzen                     |                                            |  |
|                                                                                                |                                  |                                            |  |
| Größe Ihres Unternehmens (Anzahl Mitarbeiter)                                                  |                                  |                                            |  |
| weniger als 20 Mitarbeiter                                                                     | ⊚                                |                                            |  |
| 20-49 Mitarbeiter                                                                              | $\circ$                          |                                            |  |

Abb. 6-1: ERP-Matchmaker [www.erp-matchmaker.com]

### <span id="page-36-2"></span><span id="page-36-0"></span>**6.2 CelsiEval**

 $\overline{a}$ 

CelsiEval ist eine kommerzielle Standardsoftware zur Festlegung und Dokumentation von unternehmerischen Entscheidungen (siehe [Abb. 6-2\)](#page-37-0). Das Tool basiert auf der Entscheidungsmatrix, der Nutzwertanalyse und der Investitionsrechnung und unterstützt Entscheidungen, wie z.B. öffentliche Beschaffungen, Ausschreibungen, Vergabeentscheide, Planungsverfahren, Standortwahl oder komplexe technische Entscheidungen<sup>[4](#page-36-1)</sup>.

<span id="page-36-1"></span><sup>4</sup> http://www.celsi.ch/eval/celsieval\_produkt\_de.php

![](_page_37_Figure_1.jpeg)

<span id="page-37-0"></span>Abb. 6-2: CelsiEval [Bensberg 2012]

### <span id="page-38-0"></span>**7 Kritik zur Nutzwertanalyse**

#### <span id="page-38-1"></span>**7.1 Vorteile**

Nach Erkenntnis des Wirtschaftsexperten Bensberg ist die Nutzwertanalyse in der heutigen Unternehmenspraxis in Deutschland weit verbreitet und methodisch einfach umzusetzen [vgl. Bensberg 2012]. Nach Auffassung von Zangemeister können bei der NWA im Vergleich zu anderen Methoden, wie etwa der Wertanalyse, nicht nur monetäre Analysen durchgeführt werden, sondern auch subjektive Wertbegriffe, d.h. qualitative Kriterien, in die Wertung mit einfließen [vgl. Zangemeister 1976, S.45]. Wie Bechmann und Hartlik darlegen, führt die NWA zu einer Zergliederung des Bewertungsprozesses in Teilaspekte und somit zu einer besseren Übersicht über das zu bewertende Problem. Die Schematisierung des Bewertungsvorgangs macht die Bewertung insgesamt transparenter und leichter durchführbar [vgl. Bechmann/Hartlik 2004, S.63]. Wenn mehrere Urteilspersonen zur Bewertung hinzugezogen werden, lassen sich ggf. Abweichungen in der Bewertung erkennen und Konflikte können leichter identifiziert werden [vgl. Bechmann 1978, S.35]. "Die Nutzwertanalyse leistet zudem häufig eine Zusammenstellung und Auswertung detaillierter Informationen über die Bewertungsobjekte" [Bechmann 1978, S.35].

#### <span id="page-38-2"></span>**7.2 Nachteile**

Nach Einschätzung von Grob und Bensberg wird bei der NWA die Verdichtung der Teilbewertungen zu einer dimensionslosen Nutzenkennzahl (Wertsynthese) formal und inhaltlich als kritisch betrachtet [vgl. Grob/Bensberg 2009, S.50-54]. Ordinalskalierte Wertangaben werden oft formal unzulässig als metrisch skalierte Daten umgewandelt. Auch die vollständige Kompensierbarkeit einzelner Merkmalsausprägungen wird skeptisch betrachtet. Gemeint ist damit die Möglichkeit, Defizite eines Kriteriums durch Übererfüllung bei einem anderen Kriterium ausgleichen zu können [vgl. Bensberg 2012]. Laut Bechmann sind zwar alle Schritte des Verfahrens formal transparent, was aber seiner Meinung nach nicht bedeuten könne, dass die NWA auch inhaltlich transparent sei [vgl. Bechmann 1978, S.34]. "Es ist nicht in jedem Fall sicher, dass bei einer Bewertung die Zerlegung in Teilaspekte zu besseren, klareren und anderen Resultaten führt als eine Gesamteinschätzung der einzelnen Alternativen (durch eine Nutzwertanalyse kann somit eine nicht erreichte Genauigkeit beziehungsweise Präzision der Bewertung vorgetäuscht werden) [Bechmann 1978, S.35]."

Wenn keine ausreichende inhaltliche Begründung der Kriterienauswahl, Gewichtungen, Kriterienbewertungen, Skalenauswahl und Wertamalgationsregeln (Wertsynthese) möglich sind, bringt auch der Rückgriff auf Urteilspersonen kein sinnvolles Ergebnis hervor – so eine weitere Kritik [vgl. Bechmann/Hartlik 2004, S.64]. Außerdem können unwichtige Kriterien in die Bewertung mit einfließen und relevante Kriterien bzw. Merkmale vergessen werden. Dadurch kann es zu einem unvollständigen Kriterienkatalog kommen, durch den keine optimale Bewertung möglich ist. Bei unterschiedlichen Entscheidungsträgern mit unterschiedlichen Wertungspräferenzen kann wiederum ein unvollständiger Katalog entstehen [vgl. Makelki et al. 2012].

Bechmann warnt mit dem folgendem Satz: "Die NWA bietet auf allen Ebenen Möglichkeiten zur Manipulation der Ergebnisse [Bechmann 1978, S.40]." Es ist durchaus möglich, eine bestimmte Alternative bevorzugt zu werten, indem entsprechende Gewichtungen bei wichtigen Kriterien/Merkmalen manipuliert werden. Aus diesem Grund sollte die NWA "(...) nie als einzige Entscheidungsgrundlage verwendet werden [Bechmann 1978, S.41]." Vielmehr ist die NWA nur ein Teil, der zum gesamten Entscheidungsprozess beiträgt.

### <span id="page-40-0"></span>**8 Fazit und Ausblick**

Die ständige technologische Weiterentwicklung der betrieblichen Anwendungssysteme macht auch eine laufende Veränderung der Hardware –und Softwarekomponenten erforderlich. In immer kürzer scheinenden Zeitabständen kommen neue Funktionen, Technologien und Benutzerschnittstellen hinzu oder herkömmliche Funktionen und Technologien veralten und werden überflüssig. Um den in dieser Arbeit angelegten Katalog als Tool aktuell halten zu können, ist eine kontinuierliche Marktbeobachtung und Programmpflege notwendig: Ergänzungen und Änderungen sind einzufügen, Merkmale bzw. Kriterien anzupassen oder neu zu gewichten. Eine wesentliche Leistung der Arbeit war die Konzeption und Entwicklung der Excel-Applikation. Diese App gliedert den Bewertungsprozess zur Beurteilung eines bestimmten Produkts in Teilaspekte (Gruppen) auf, gibt somit eine bessere Übersicht und ermöglicht eine sachlich fundierte Zusammenstellung inklusive tabellarischer und graphischer Auswertung mit detaillierten Informationen des zu bewertenden Sachverhalts. Dabei kann die Auswertung durch umfangreiche Filteroptionen je nach Schwerpunkt anders betrachtet werden.

Zur Erläuterung der Funktionsweise und Nutzung des Tools wurde ein Einführungs-Video erstellt. Es konnten 13 Merkmalsgruppen und 100 Merkmale für Groupware-Systeme identifiziert werden, die in Kapitel 5 [\(Leistungsmerkmale\)](#page-29-0) ausschnittsweise erläutert wurden. Jede Gruppe und jedes Merkmal kann individuell je nach Priorität gewichtet werden. Diese Gewichtungen stützen sich auf subjektiven Einschätzungen. In Kapitel 4 [\(Experten-Feedback\)](#page-27-0) und Kapitel 7 [\(Kritik zur Nutzwertanalyse\)](#page-38-0) wurde deutlich, dass die Nutzwertanalyse nur einen Teilbeitrag zur endgültigen Entscheidungsfindung darstellt und niemals als einziges Instrument gesehen werden darf. Bei der Recherche von Groupware-Merkmalen ist aufgefallen, das Groupware-Systeme aus vielen einzelnen Komponenten bestehen, sodass "(…) die Grenzen zwischen Groupware und Einzelbenutzeranwendungen möglicherweise immer mehr verschwimmen, weil immer mehr Anwendungen auch Kooperationsunterstützung bieten" [Gross/Koch 2007, S.7].

Um die Ursprungsidee des Arbeitskreises "Open Groupware Benchmark" in Zukunft weiterzuentwickeln – gemeint ist das Benchmarking von unterschiedlichen Business-Softwareprodukten auch über die eigene Unternehmensgrenze hinweg zu verwenden -, sollte ein System entwickelt werden, bei dem jedes Unternehmen nur Zugriff auf seine Daten hat. Dafür wäre z.B. eine Web-Applikation mit Rollenverwaltung und MySQL-Datenbank geeignet. Ein normiertes Zielbild bzw. Zielsystem könnte dann in der DNUG Community gemeinsam mit den beteiligten Unternehmen erstellt werden.

Der in dieser Arbeit entwickelte Prototyp kann und wird in dem interviewten Unternehmen für zukünftig anstehende Nutzwertanalysen eingesetzt werden. Eine kleine Vision kann sein, das Tool vielleicht auch noch in weiteren Unternehmen und Institutionen zum Einsatz zu bringen.

# <span id="page-41-0"></span>**Abbildungs- und Tabellenverzeichnis**

![](_page_41_Picture_172.jpeg)

![](_page_42_Picture_57.jpeg)

# <span id="page-43-0"></span>**Abkürzungsverzeichnis**

![](_page_43_Picture_105.jpeg)

### <span id="page-44-0"></span>**Literaturverzeichnis**

- Addam, Mustapha, et al.: ERP Cloud Lösungen im Vergleich, [http://winfwiki.wifom.de/index.php/ERP\_Cloud\_L%C3%B6sungen\_im\_Vergleich], 20.1.2013, [Zugriff: 04.08.2013].
- Bechmann, Arnim (1978): Nutzwertanalyse, Bewertungstheorie und Planung, Hrsg.: Prof. Dr. Egon Tuchtfeldt, Bern-Stuttgart: Paul Haupt Verlag, 1978.
- Bechmann, Arnim; Hartlik, Joachim (2004): Theoriebezogene Grundlagen der Bewertung und Darstellung von Bewertungsverfahren, SYNÖK Report Nr. 67, Zukunfts-Zentrum Barsinghausen, Barsinghausen, 2004.
- Bensberg, Frank(2012): Nutzwertanalyse, [http://www.enzyklopaedie-derwirtschaftsinformatik.de/wi-enzyklopaedie/lexikon/is-management/Management-von-Anwendungssystemen/Beschaffung-von-Anwendungssoftware/Nutzwertanalyse], 31.10.2012, [Zugriff: 15.08.2013].
- Bizer, Chris (2007): Informationssysteme, [http://www.wiwiss.fuberlin.de/institute/pwo/suhl/lehre/veranstaltungen\_aktuell/2007-08- WS\_Wirtschaftsinformatik/WI01-Informationssysteme-Teil1-WS0708.pdf], 31.10.2007, [Zugriff: 04.08.2013].
- Borghoff, Uwe M.; Johann H. Schlichter (2000): Computer-Supported Cooperative Work, Berlin/Heidelberg: Springer Verlag, 2000.
- Brugger, Ralph (2009): Der IT Business Case Kosten erfassen und analysieren Nutzen erkennen und quantifizieren – Wirtschaftlichkeit nachweisen und realisieren, Berlin, Heidelberg: Springer Verlag, 2009.
- Ellis, C.A. et al. (1991): Groupware Some issues and experiences, [http://lsi.ugr.es/~mgea/docencia/docto/articulos/ellis91.pdf], [Zugriff: 05.08.2013].
- Fink, Andreas (2005), et al.: Grundlagen der Wirtschaftsinformatik, Physica-Lehrbuch Verlag, 2005.
- Grob, Heinz Lothar; Bensberg, Frank: Controllingsysteme Entscheidungstheoretische und informati onstechnische Grundlagen. München: Vahlen Verlag, 2009.
- Gross, Tom; Koch, Michael (2007): Computer-Supported Cooperative Work, München: Oldenburg Wissenschaftsverlag, 2007.
- Held, Bernd (2004): Excel-VBA: Markt+Technik Verlag, 2004.
- Jeschke, Egbert; et al. (2009): Microsoft Excel Formeln & Funktionen Das Maxibuch: Microsoft Press Deutschland, 2009.
- Kittlaus, Hans-Bernd; Rau Christoph; Schulz, Jürgen (2004): Software-Produkt-Management, Springer Verlag, 2004.

Klaus, Sebastian; Nitze, Martin (2003): Nutzwertanalyse, [http://www.ini-raum.de/Archiv/Semester-Skripte/4.Semester/Systemplanung\_I,\_Koehler/Nutzwertanalyse.pdf], 26.06.2003, [Zugriff: 05.08.2013].

Köhler-Frost, Wilfried (1998): Electronic Office Systeme, Berlin: Erich Schmidt Verlag, 1998.

Makelki, Viktor; Knust, Benedikt (2012): Erstellung eines eBooks zum Thema "Nutzwertanalyse", [ http://winfwiki.wi-

fom.de/index.php?title=Erstellung\_eines\_eBooks\_zum\_Thema\_"Nutzwertanalyse"], 10.06.12, [Zugriff: 05.08.2013].

- Mayer, Horst Otto (2009): Interview und schriftliche Befragung, 5. Auflage. München: Oldenbourg Verlag, 2009.
- Office.microsoft.com (2010): Excel-Beschränkungen, [http://office.microsoft.com/de-de/excelhelp/spezifikationen-und-beschrankungen-in-excel-HP010342495.aspx], [Zugriff: 10.09.2013].
- Patterson, James G. (1996): Grundlagen des Benchmarking die Suche nach der besten Lösung, Wien: Ueberreuter, 1996.
- Schubert, Petra (2011): Vorlesung EWVI, [https://www.unikoblenz.de/~aggrimm/teaching/2011ss/EWVI/EWVI\_V1\_Folien.pdf], SS 2011, [Zugriff: 04.08.2013].
- Schubert, Petra; Wölfle, Ralf (2006): eXperience-Methodik zur Dokumentation von Fallstudien, in: Wölfle, Ralf, Schubert, Petra (Hrsg.), Prozessexzellenz mit Business Software, München, Wien: Hanser Verlag, 2006.
- Schwarzer, B.; Krcmar, H. (1999): Wirtschaftsinformatik: Grundzüge der betrieblichen Datenverarbeitung, 2. Auflage. Stuttgart : Schäffer-Poeschel Verlag, 1999.
- Springer Gabler Verlag (Herausgeber), Gabler Wirtschaftslexikon, Stichwort: Prototyping, [http://wirtschaftslexikon.gabler.de/Archiv/76253/prototyping-v8.html], [Zugriff: 04.09.2013].
- Theis, Thomas (2010): Einstieg in VBA mit Excel, 2. Auflage, Bonn : Galileo Press, 2010.
- Zangemeister, Christof (1976): Nutzwertanalyse in der Systemtechnik, 4. Auflage. München : Wittemannsche Buchhandlung, 1976.
- Zangemeister, Christof (2000): Erweiterte Wirtschaftlichkeitsanalyse, Bremerhaven : Wirtschaftsverlag NW, 2000.

### **Anhang**

<span id="page-46-0"></span>![](_page_46_Picture_19.jpeg)

<span id="page-46-1"></span>Anhang 1: Eingabemaske der Excel-Applikation

### Anhang 2: Aufbau der Datenbank mit Spaltenformeln

<span id="page-47-0"></span>![](_page_47_Picture_89.jpeg)

Anhang

![](_page_48_Figure_1.jpeg)

<span id="page-48-0"></span>Anhang 3: Benchmark IBM Lotus Notes vs. Microsoft Exchange (graphisch)

![](_page_49_Figure_1.jpeg)

<span id="page-49-0"></span>Anhang 4: Benchmark Fiducia Testdaten (graphisch)

<span id="page-50-0"></span>![](_page_50_Picture_233.jpeg)

### Anhang 5: Merkmale der Merkmalsgruppe "Mail"

### Anhang 6: Merkmale der Merkmalsgruppe "Kalender"

<span id="page-51-0"></span>![](_page_51_Picture_211.jpeg)

# Anhang 7: Merkmale der Merkmalsgruppe "Spamfilter"

<span id="page-51-1"></span>![](_page_51_Picture_212.jpeg)

<span id="page-52-0"></span>![](_page_52_Picture_193.jpeg)

### Anhang 8: Merkmale der Merkmalsgruppe "Antivirus"

### Anhang 9: Merkmale der Merkmalsgruppe "Synchronisation"

<span id="page-52-1"></span>![](_page_52_Picture_194.jpeg)

<span id="page-53-0"></span>![](_page_53_Picture_251.jpeg)

### Anhang 10: Merkmale der Merkmalsgruppe "mobile Geräte"

## Anhang 11: Merkmale der Merkmalsgruppe "Instant Messaging"

<span id="page-53-1"></span>![](_page_53_Picture_252.jpeg)

### Anhang 12: Merkmale der Merkmalsgruppe "SMS"

<span id="page-54-0"></span>![](_page_54_Picture_193.jpeg)

### Anhang 13: Merkmale der Merkmalsgruppe "SLA"

<span id="page-54-1"></span>![](_page_54_Picture_194.jpeg)

### Anhang 14: Merkmale der Merkmalsgruppe "Sicherung, Archivierung"

<span id="page-54-2"></span>![](_page_54_Picture_195.jpeg)

### Anhang 15: Merkmale der Merkmalsgruppe "Verfügbarkeit"

<span id="page-55-1"></span>![](_page_55_Picture_123.jpeg)

Anhang 16: Merkmale der Merkmalsgruppe "weitere Groupware-Funktionalitäten"

<span id="page-55-0"></span>![](_page_55_Picture_124.jpeg)